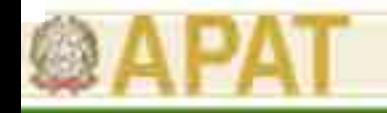

# Software applicativi per l'Analisi di Rischio Caratteristiche - Criticità

### Ing. Antonella Vecchio

Servizio Tecnologie e Siti Contaminati APAT

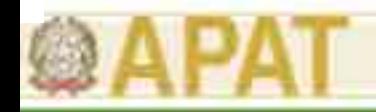

### Software - Modelli applicativi

- $\bullet$  I software maggiormente utilizzati in Italia sono:
	- –ROME ver. 2.1 (APAT) - pubblico
	- –Giuditta ver. 3.1beta (Provincia di Milano) - pubblico
	- –RBCA ToolKit ver. 1.3a (GSI) - commerciale
	- –RISC ver. 4.0 (British Petroleum) - commerciale
- $\bullet$  Tali software presentano diverse peculiarità per quel che concerne:
	- –la preparazione dei dati di input;
	- la costruzione del modello concettuale;
	- i modelli di F&T utilizzati;
	- –i criteri di calcolo del rischio e/o degli obiettivi di bonifica;

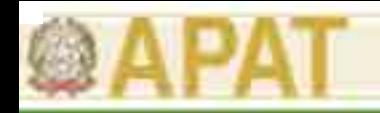

### Caratteristiche di RBCA Tool Kit

- • Applica la procedura graduale RBCA e i modelli di F&T ASTM, con opzioni aggiuntive (es. SAM, Johnson &Ettinger modificato, Domenico nel transitorio ecc.).
- • Esegue l'Analisi di Rischio nella procedura diretta (stima del rischio a partire dai livelli di contaminazione in sito) ed inversa (calcolo degli obiettivi di bonifica).
- •Lavora come MACRO all'interno di Excel.
- • La concentrazione rappresentativa nel suolo viene inserita come concentrazione tal quale ( $C_{\text{sublo\_t.q}}$ ); non prevede in input la concentrazione espressa rispetto al suolo secco ( $C_{\text{sublo\_s.s}}$ ).
- •• Il valore di concentrazione in input nel suolo è unico per tutto l'insaturo.
- • La distinzione tra suolo superficiale e suolo profondo si riferisce unicamente all'attivazione di alcuni percorsi (es. ingestione+contatto dermico e inalazione di polveri).

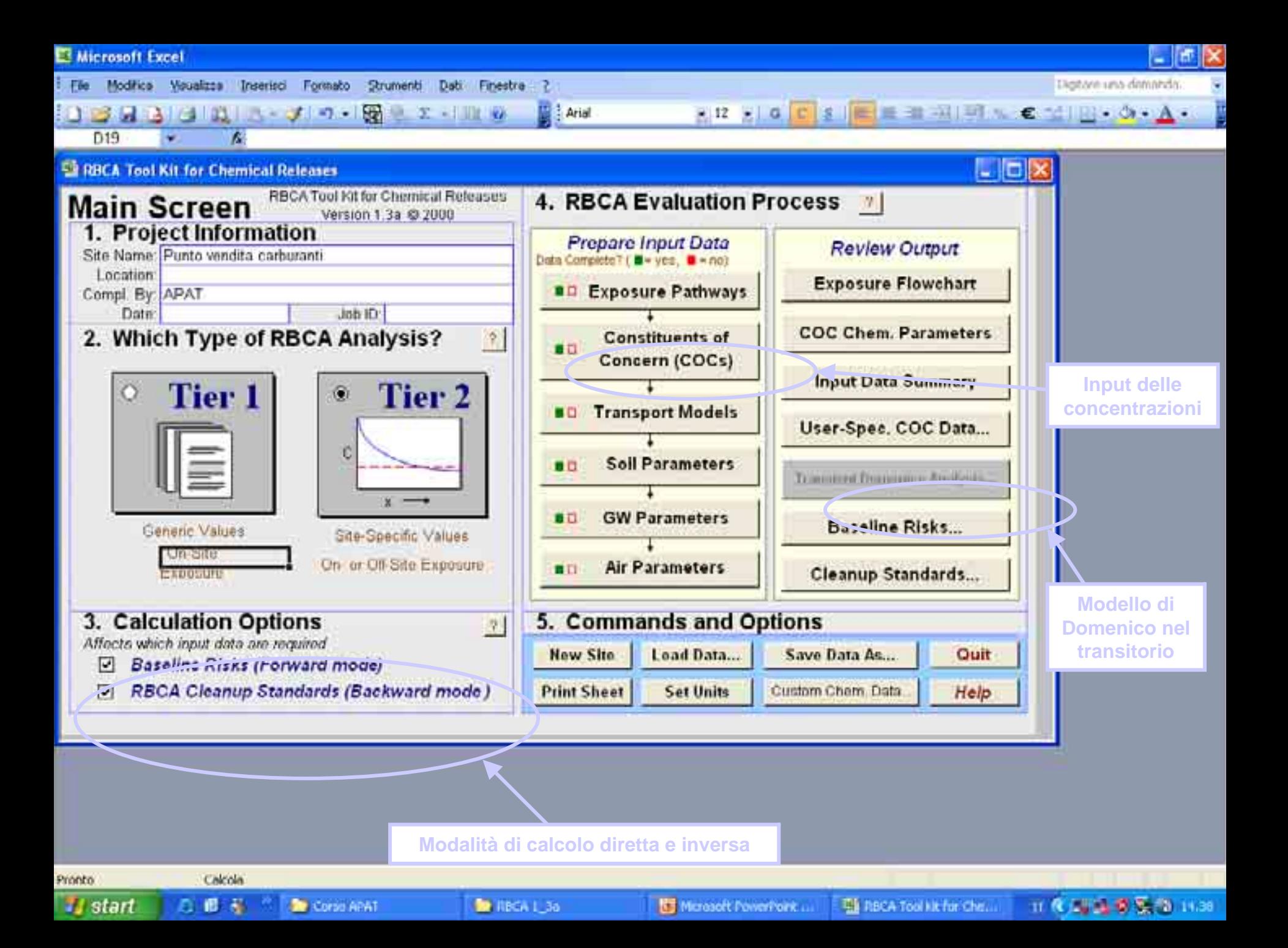

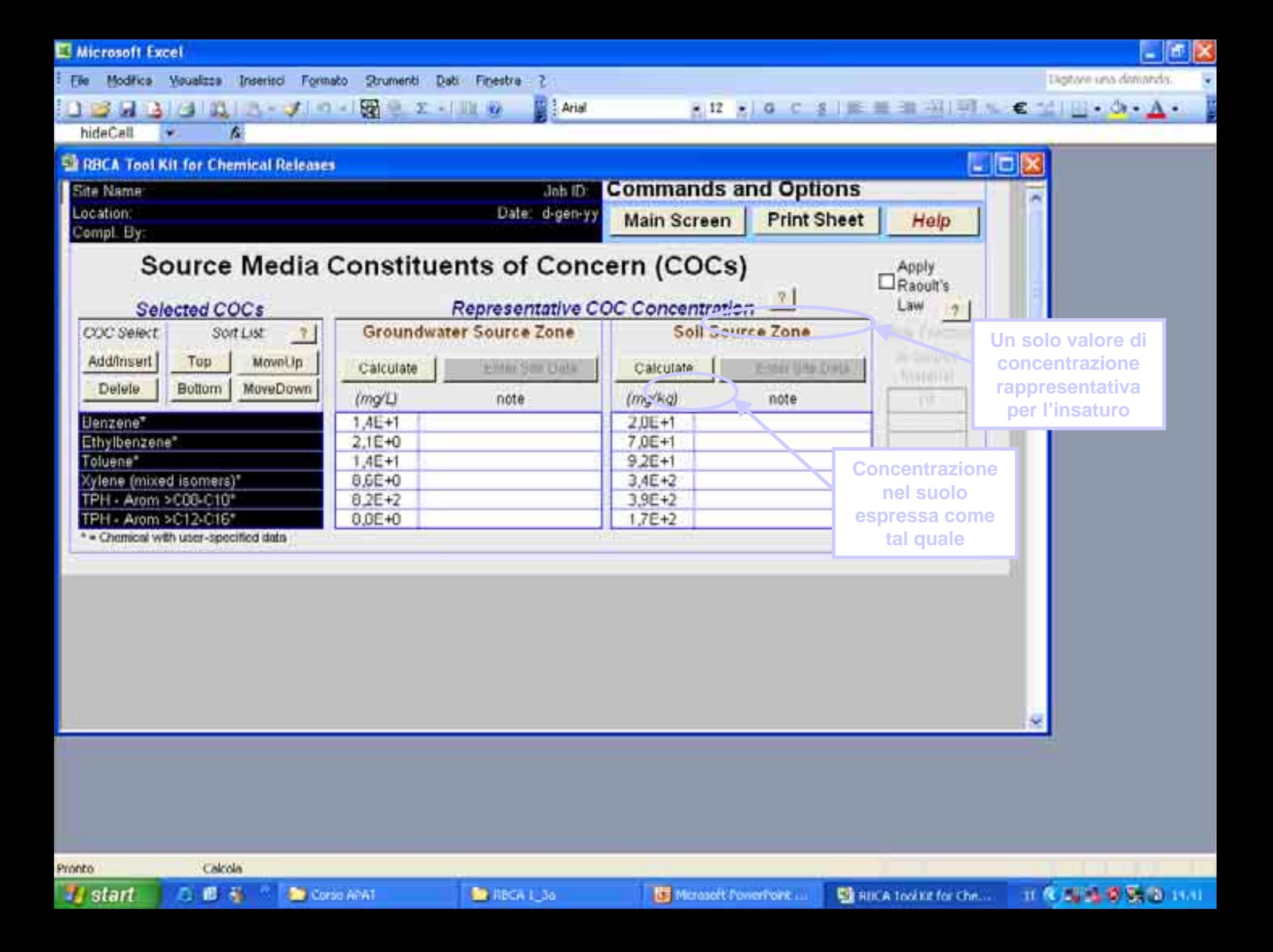

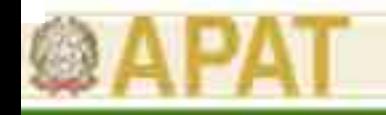

### Caratteristiche di RBCA Tool Kit

- • Può effettuare il calcolo della concentrazione rappresentativa nel suolo e nelle acque sotterranee a partire dai dati di concentrazione disponibili (punti di campionamento).
- $\bullet$  La selezione del valore rappresentativo di concentrazione (max., media, UCL 95% o 99%) è lasciata all'utente e non è effettuata in automatico dal software.
- • Il calcolo dell'UCL viene effettuato unicamente nell'ipotesi di distribuzioni normali o log-normali scelte automaticamente dal software.
- • Ha un database interno per le proprietà chimico fisiche e tossicologiche direttamente modificabile all'interno del software.

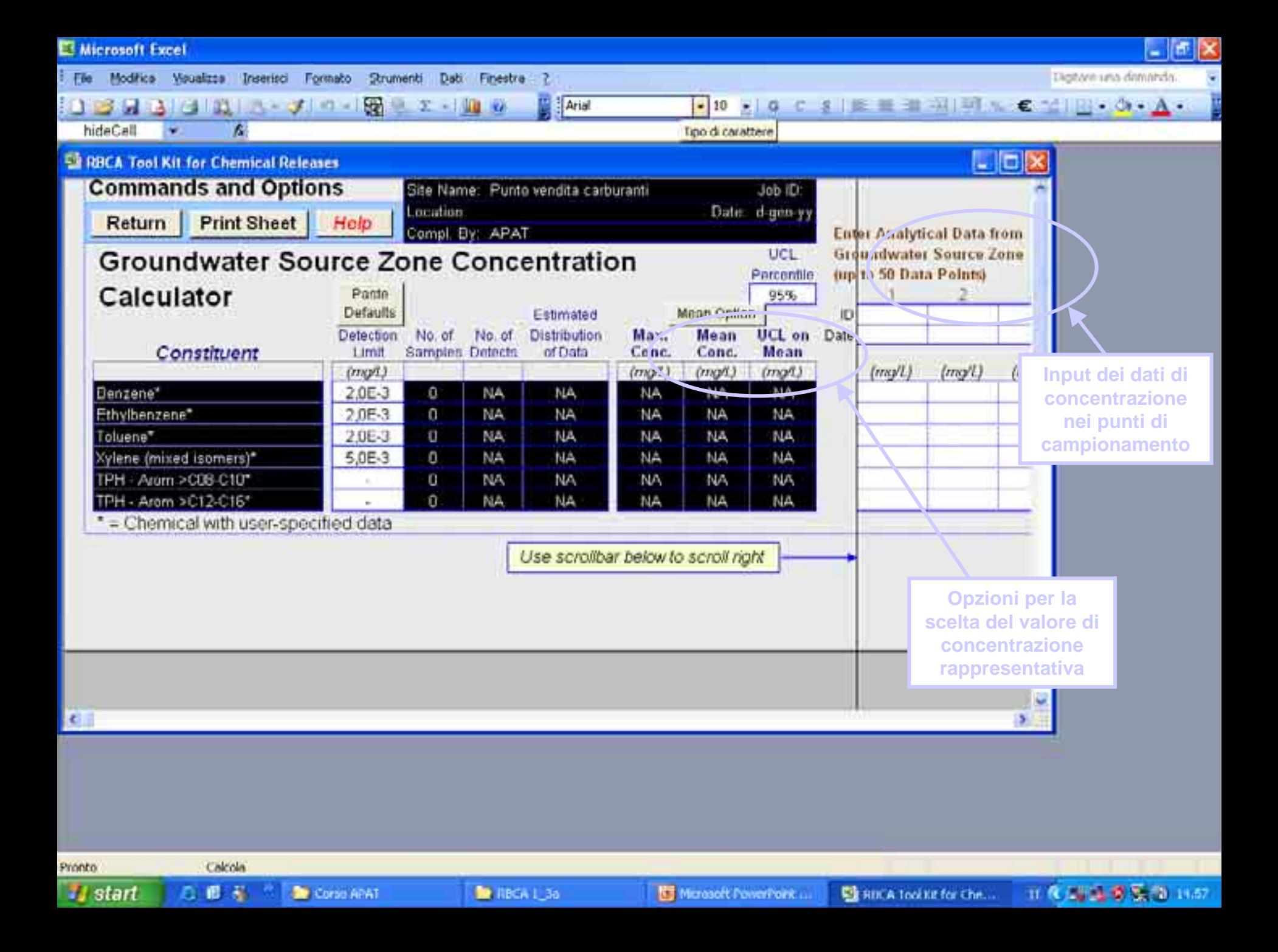

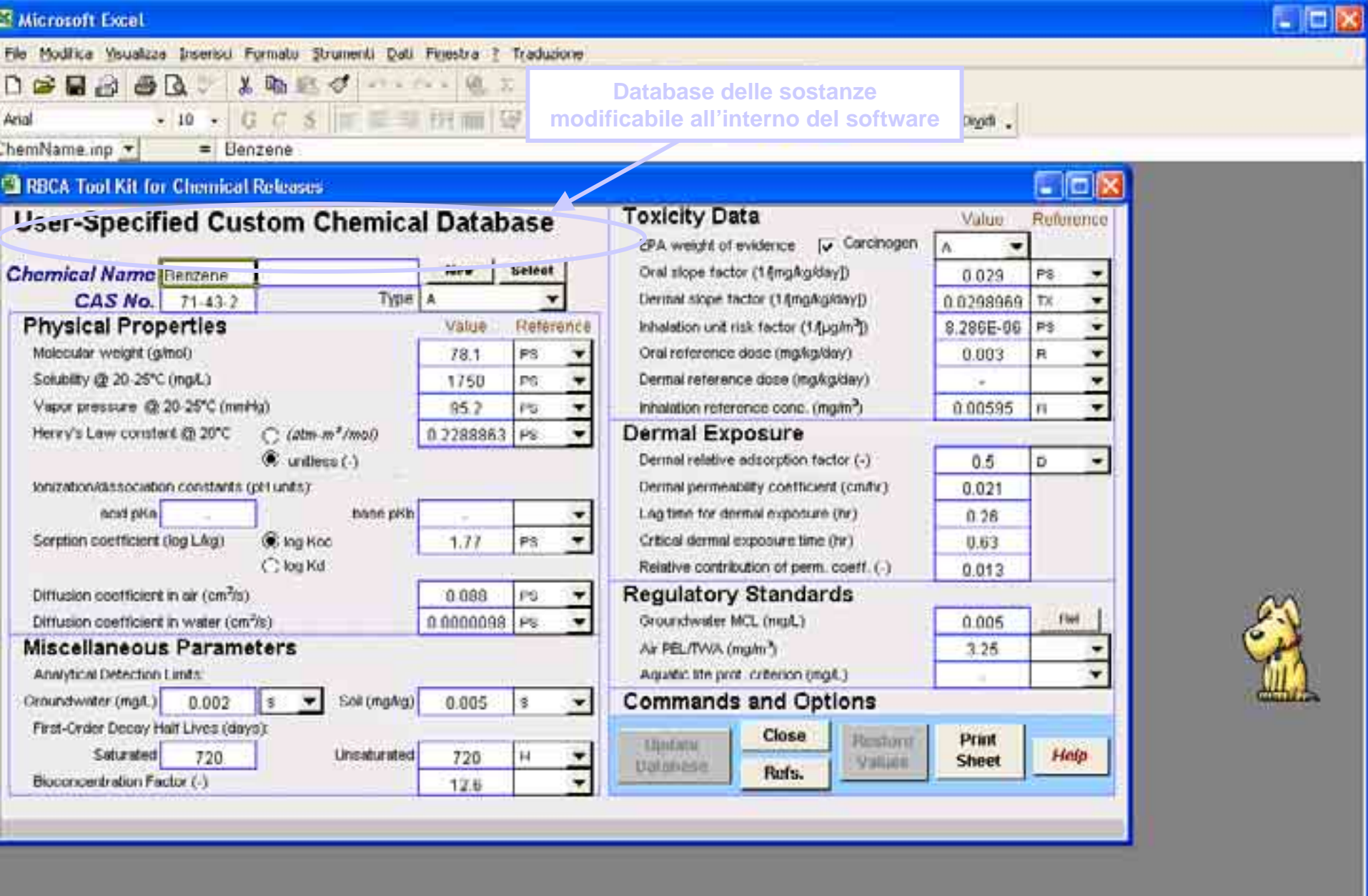

**De Rhondst** 

√□○图4图 b·Z·A·三两音目的, Disegno - Tr C Forme -Calcola Pronto\_

Will Posta in orm/o [...]

*Ing. Antonella Vecchiology Institute 2006* 

Microsoft Excel

**IT THE** 

Di Parte V. Softw ...

**8**

N.M.

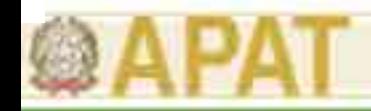

### Caratteristiche di RBCA Tool Kit

- • I parametri di input sito-specifici da inserire sono guidati dal software a seconda dei percorsi di esposizione attivati e dei modelli di F&T utilizzati.
- • I recettori considerati sono:
	- <u>scenario residenziale</u>: adulti, bambini (0-6 anni), bambini (0-16 anni)
	- <u>scenario commerciale/industriale</u>: lavoratori sul sito, operatori addetti alla bonifica (construction workers)
- • Ai recettori considerati sono associati gli specifici parametri di esposizione.
- $\bullet$  Consente di calcolare il rischio e/o gli obiettivi di bonifica anche sulla base di effetti cumulativi delle sostanze, sommando rispettivamente i rischi cancerogeni e gli indici di pericolo determinati per la singola sostanza.
- $\bullet$  I criteri di accettabilità del rischio (singola sostanza) per le sostanze cancerogene sono diversificati a seconda della classe di cancerogenicità della sostanza.

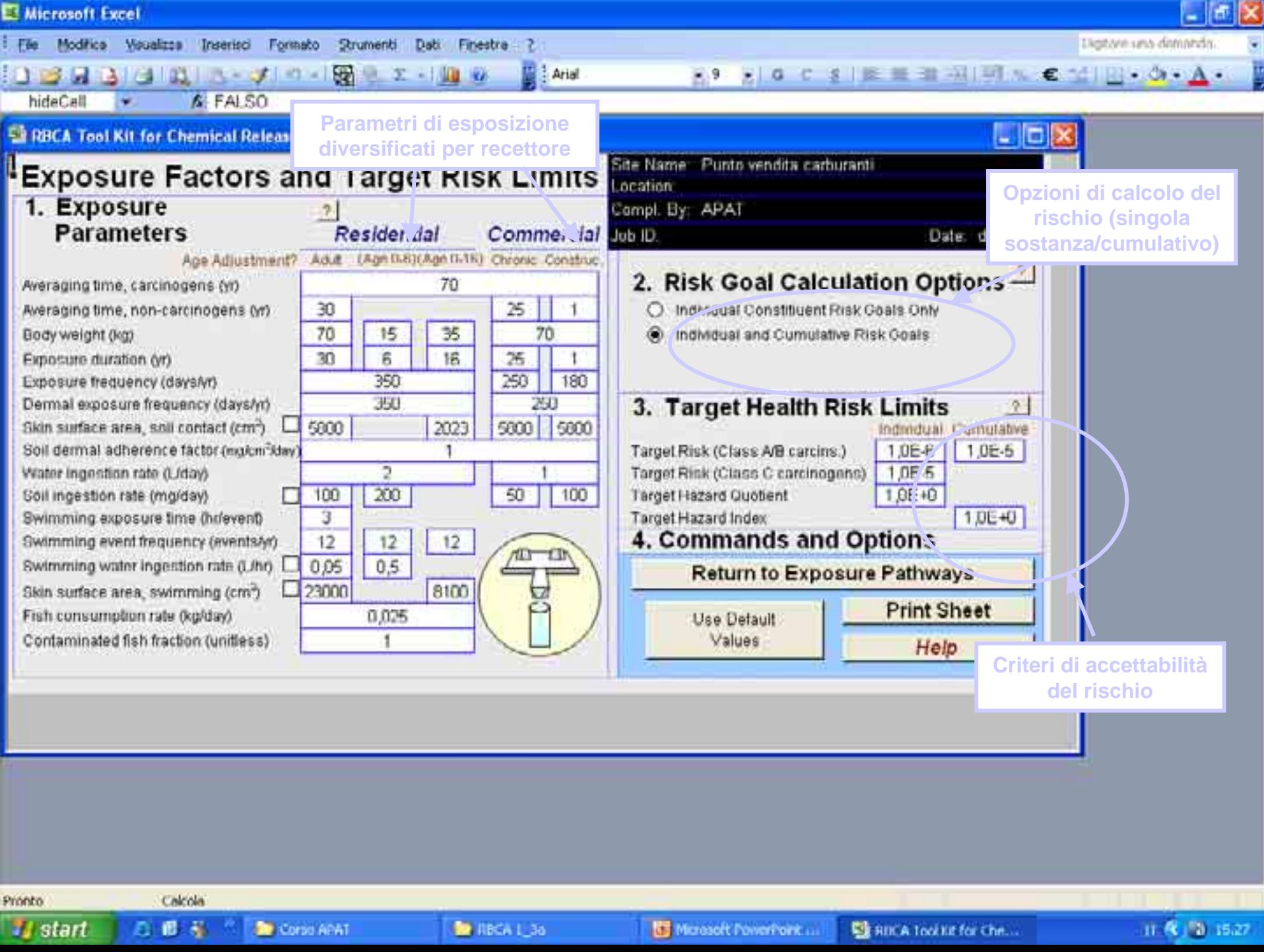

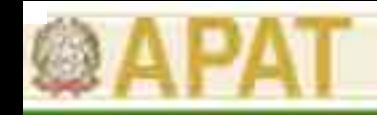

### Caratteristiche di RBCA Tool Kit

- • Il calcolo del rischio (individuale o cumulato su più sostanze) avviene per singola via di esposizione:
	- percorsi diretti: ingestione+contatto dermico col suolo
	- <u>inalazione outdoor</u>: inalazione di vapori (da suolo+falda) e inalazione polveri outdoor (da suolo)
	- inalazione indoor: inalazione di vapori indoor (da suolo+falda)
	- ingestione di acqua di falda: contaminazione lisciviata dal suolo o già presente in falda
	- ingestione e contatto dermico (nuotando) con acque superficiali: contaminate dalla falda
	- <u>consumo di pesci</u>: presenti in acque superficiali contaminate
- • Il valore di rischio selezionato è quello più elevato tra le vie di esposizione attivate.
- • L'obiettivo di bonifica per le diverse matrici (suolo, acque sotterranee) viene calcolato sulla base del percorso di esposizione più critico (es. inalazione vapori indoor).
- • Gli obiettivi di bonifica sono anch'essi espressi come concentrazione riferita al tal quale.

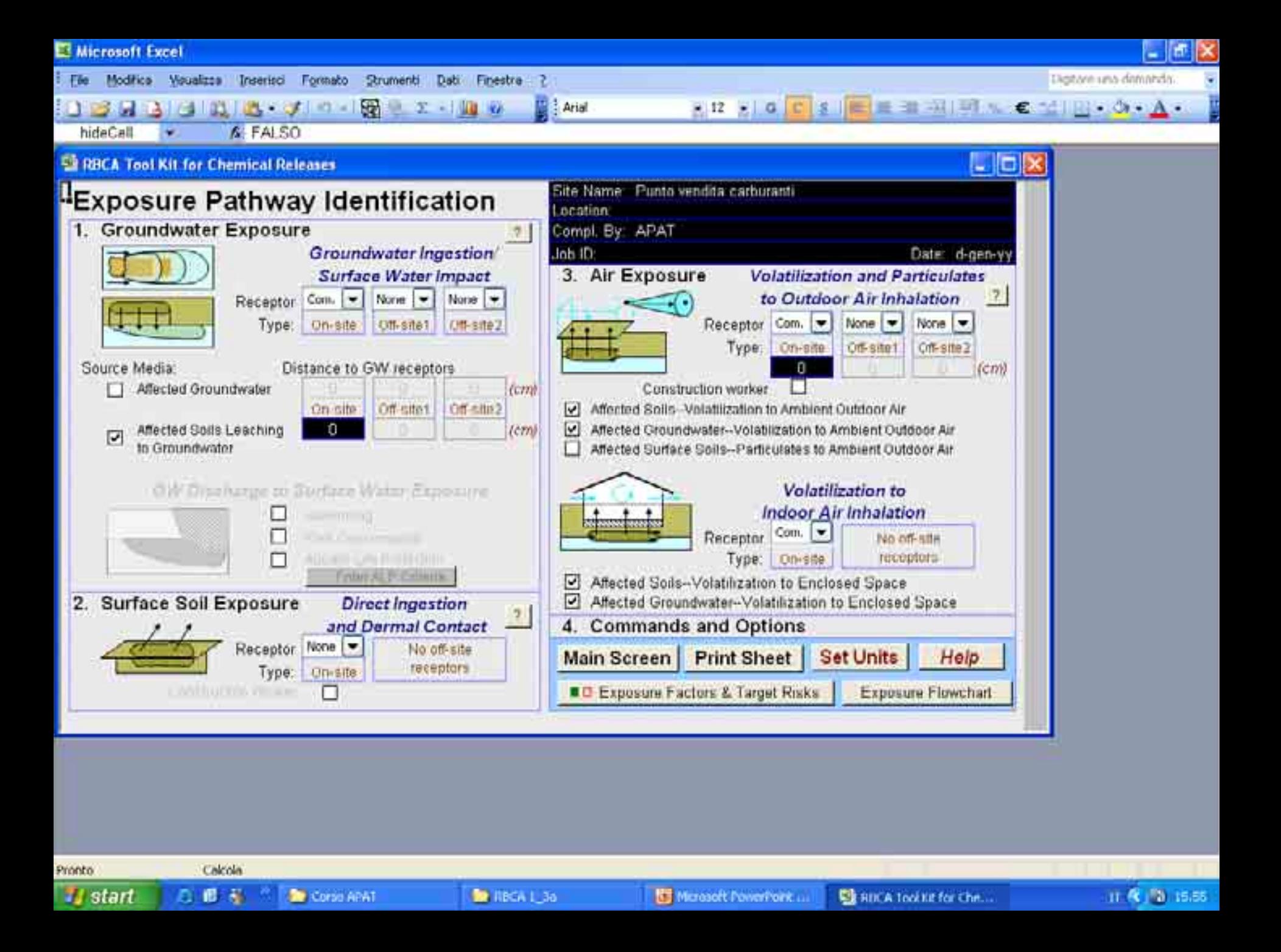

**E** Microsoft Excel

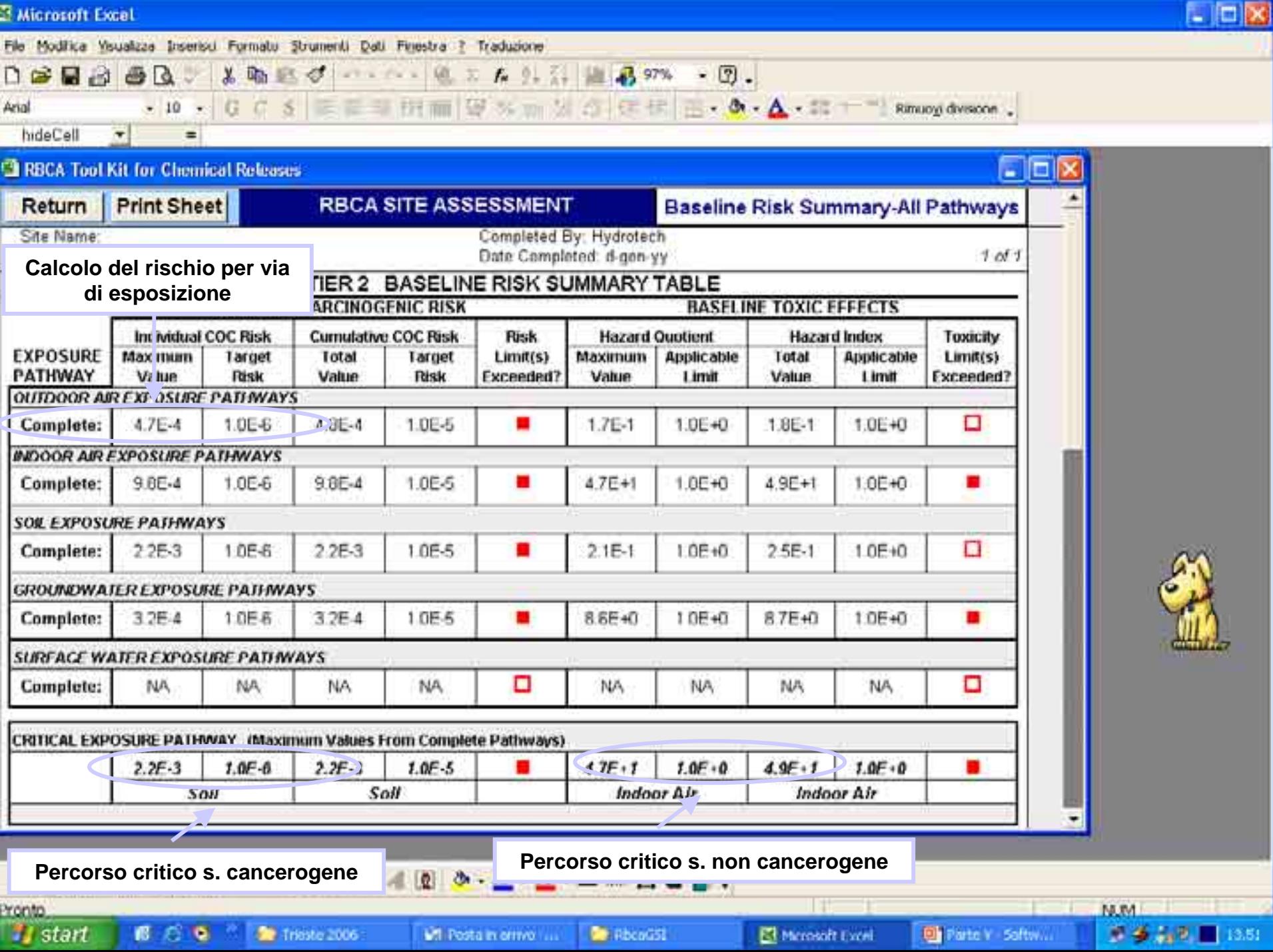

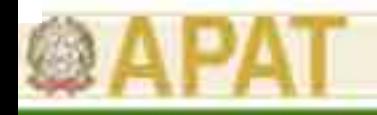

## **Criticità**

- • Non è chiaro come calcola il rischio nel caso di uso residenziale (recettore adulto, recettore bambino o entrambi?).
- • Non distingue tra suolo superficiale e profondo per il calcolo dell'obiettivo di bonifica.
- • I modelli di volatilizzazione outdoor da suolo superficiale e profondo presentano delle incongruenze (es. sostanze volatili: maggiore volatilizzazione dal suolo profondo rispetto al suolo superficiale).
- • Nel caso in cui gli obiettivi di bonifica per il suolo superino la "concentrazione di saturazione" non vi è un controllo sui percorsi diretti (ingestione+contatto dermico).
- $\bullet$  Il rischio cumulato su più sostanze sembra non partecipare alla rimodulazione degli obiettivi di bonifica.
- $\bullet$  Considera la presenza di LNAPL in falda, a patto che si sia caratterizzata la miscela.

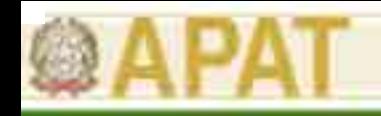

- • Applica la procedura graduale RBCA e gli algoritmi ASTM, USEPA e CONCAWE.
- • Esegue l'Analisi di Rischio nella procedura diretta (stima del rischio a partire dai livelli di contaminazione in sito) ed inversa (calcolo degli obiettivi di bonifica).
- • Livelli di analisi:
	- – Livello 1: confronto con Limiti di Accettabilità Generici (LAG), livelli di screening risk-based (equivalenti ai RBSLs di ASTM/RBCA);
	- – Livello 2: analisi di rischio sito-specifica e valutazione LAS (obiettivi di bonifica per suolo e acque sotterranee).
- • Nel primo step della procedura è previsto un 'Confronto tabellare' sia con limiti ex DM 471/99 che con i LAG di 'Livello 1'.
- $\bullet$  I LAG sono calcolati partendo dai livelli di accettabilità del rischio 10-5 (sostanze cancerogene) e 1 (sostanze non cancerogene) attivando tutti i percorsi di esposizione presenti nel software e considerando un recettore on-site.
- $\bullet$ Il 'Livello 1' e il 'Livello 2' sono svincolati.

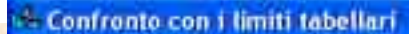

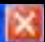

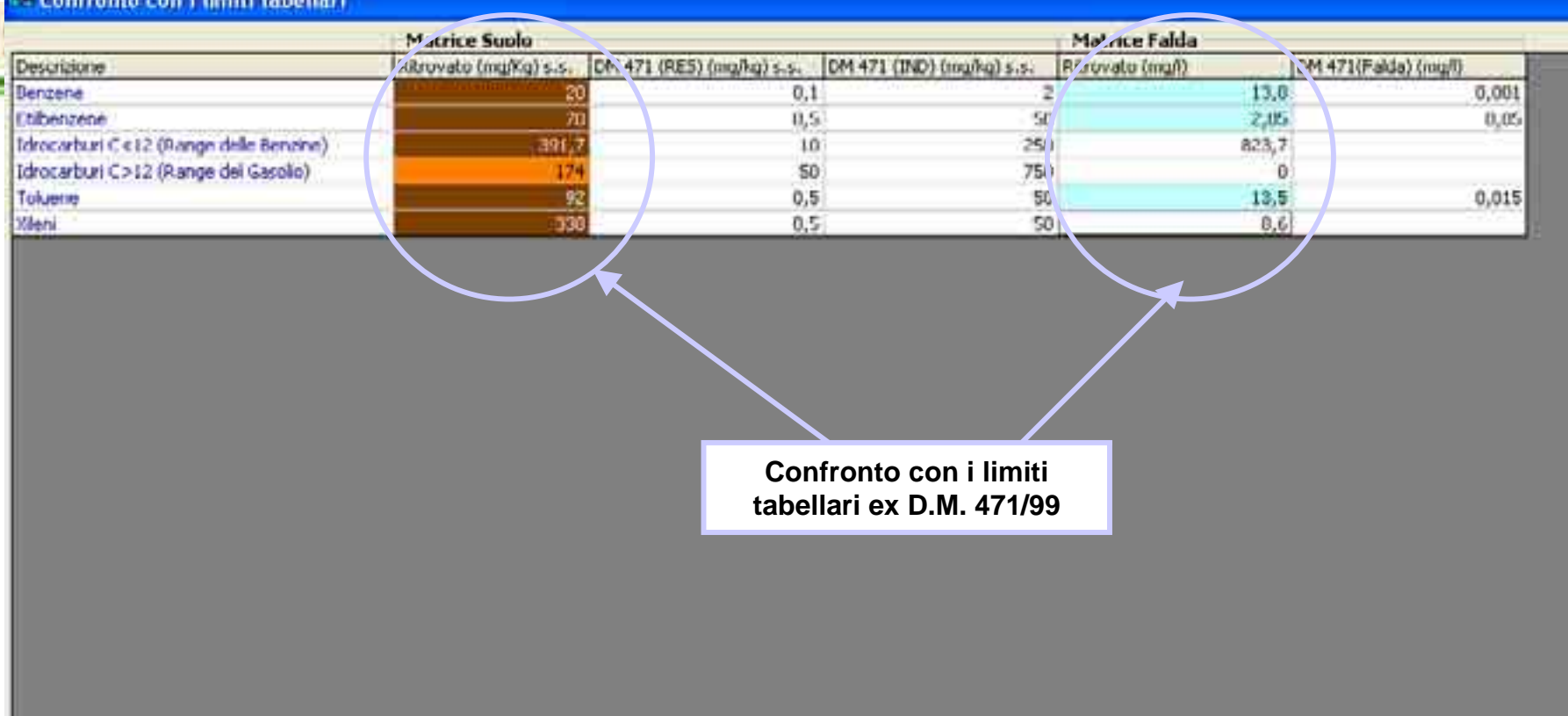

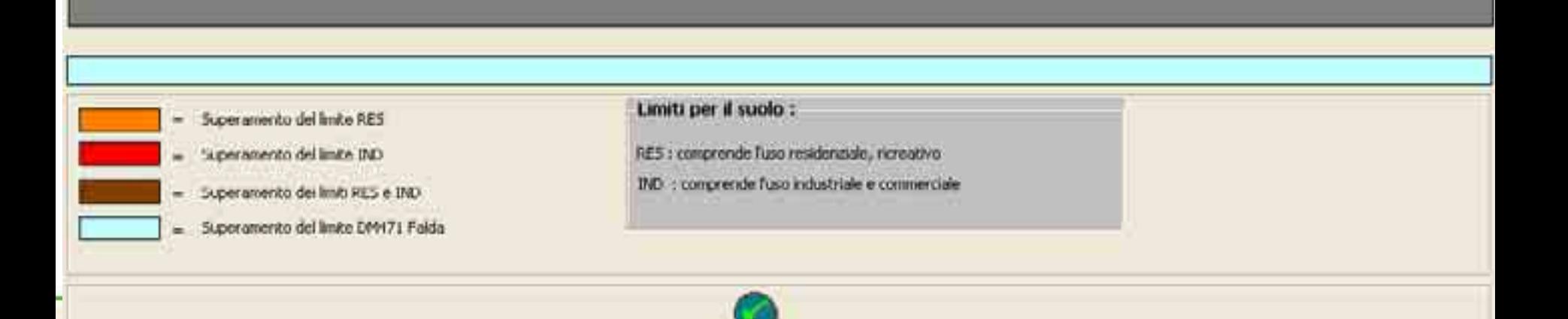

#### <sup>1</sup>. Confronto con i limiti tabellari protezione uomo e risorsa idrica sotterranea

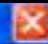

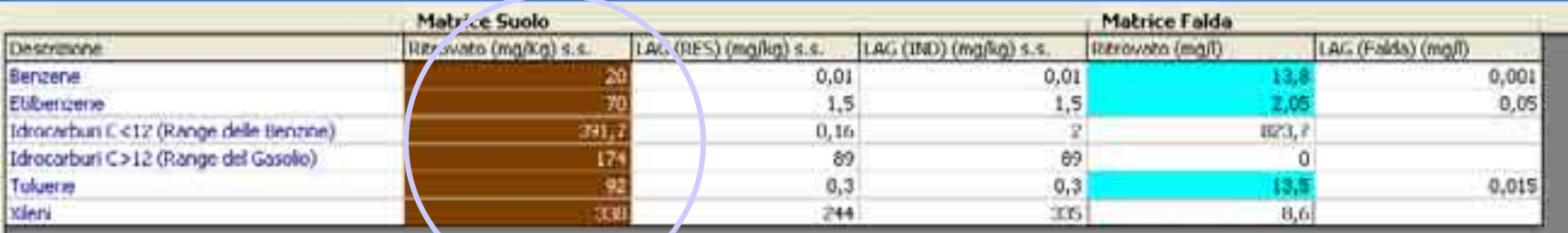

**Confronto con i LAG (riskbased) a protezione uomo e risorsa idrica sotterranea**

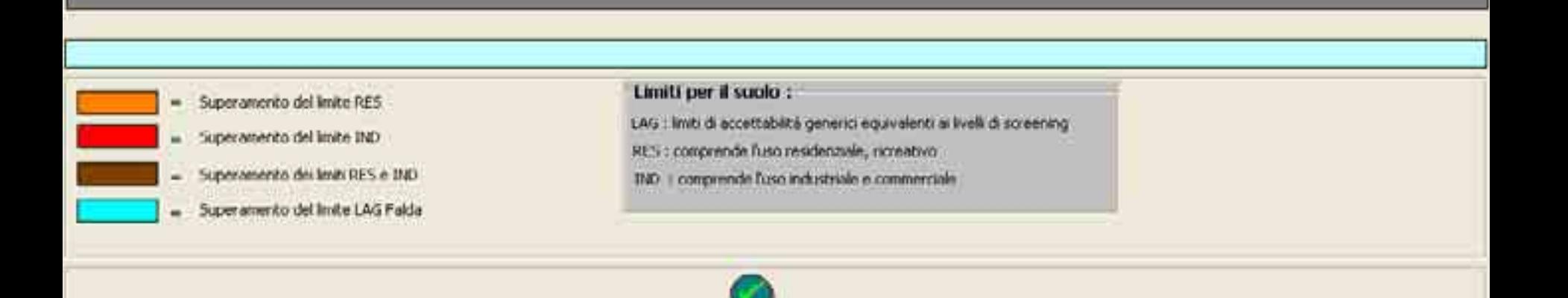

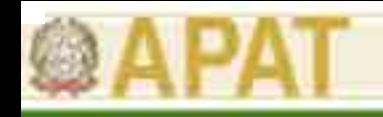

- • Le concentrazioni da inserire in input sono riferite al suolo secco  $(C_{\text{sublo s.s}})$ .Il software trasforma automaticamente queste ultime in tal quale  $(C_{\text{sublo-t.q}})$ .
- • Il Modello Concettuale del Sito (MCS) è uno schema a blocchi da cui è possibile selezionare sorgenti, percorsi, recettori e inserire i valori dei parametri di input.
- $\bullet$  All'interno dell'MCS è possibile inserire valori di concentrazione diversi per suolo superficiale e profondo.
- $\bullet$  E' possibile inserire valori di concentrazione nell'eluato determinati mediante test di cessione ed attivare alcuni contaminanti come prodotto libero in falda (LNAPL).

#### - Selezione Contaminanti Osservati

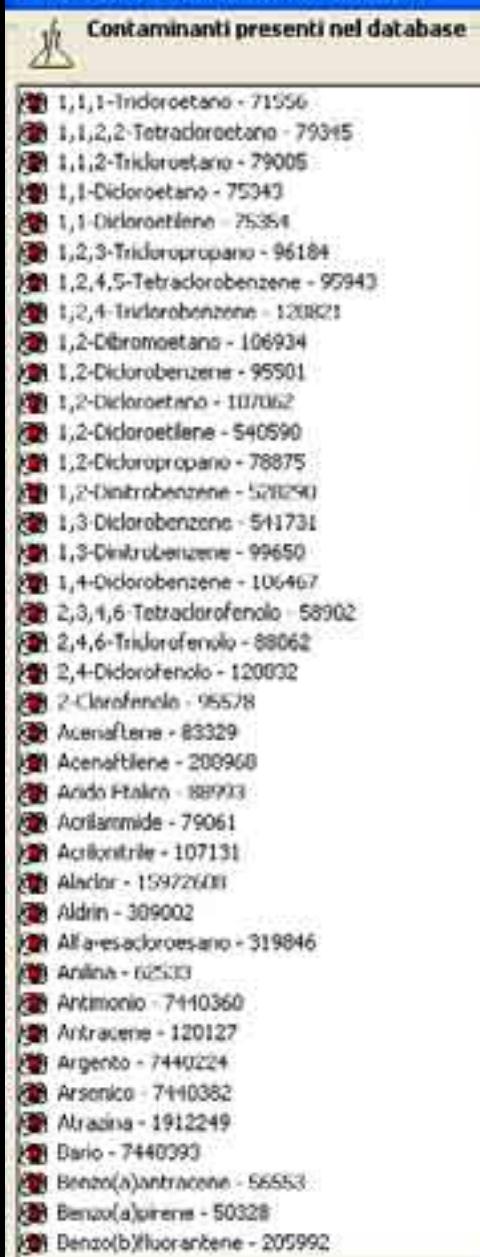

### **Criteri metodologici per l'applicazione dell'analisi assoluta di rischio ai siti contaminati**

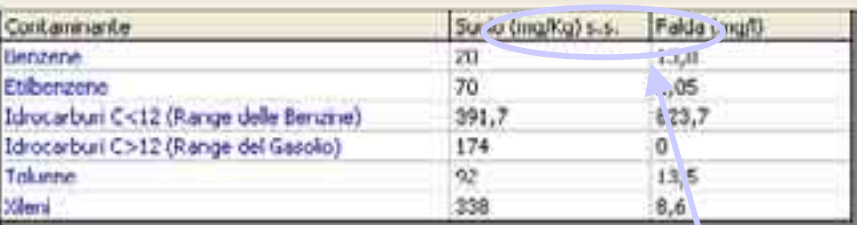

**Input delle concentrazioni rappresentative riferite al suolo secco.**

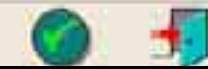

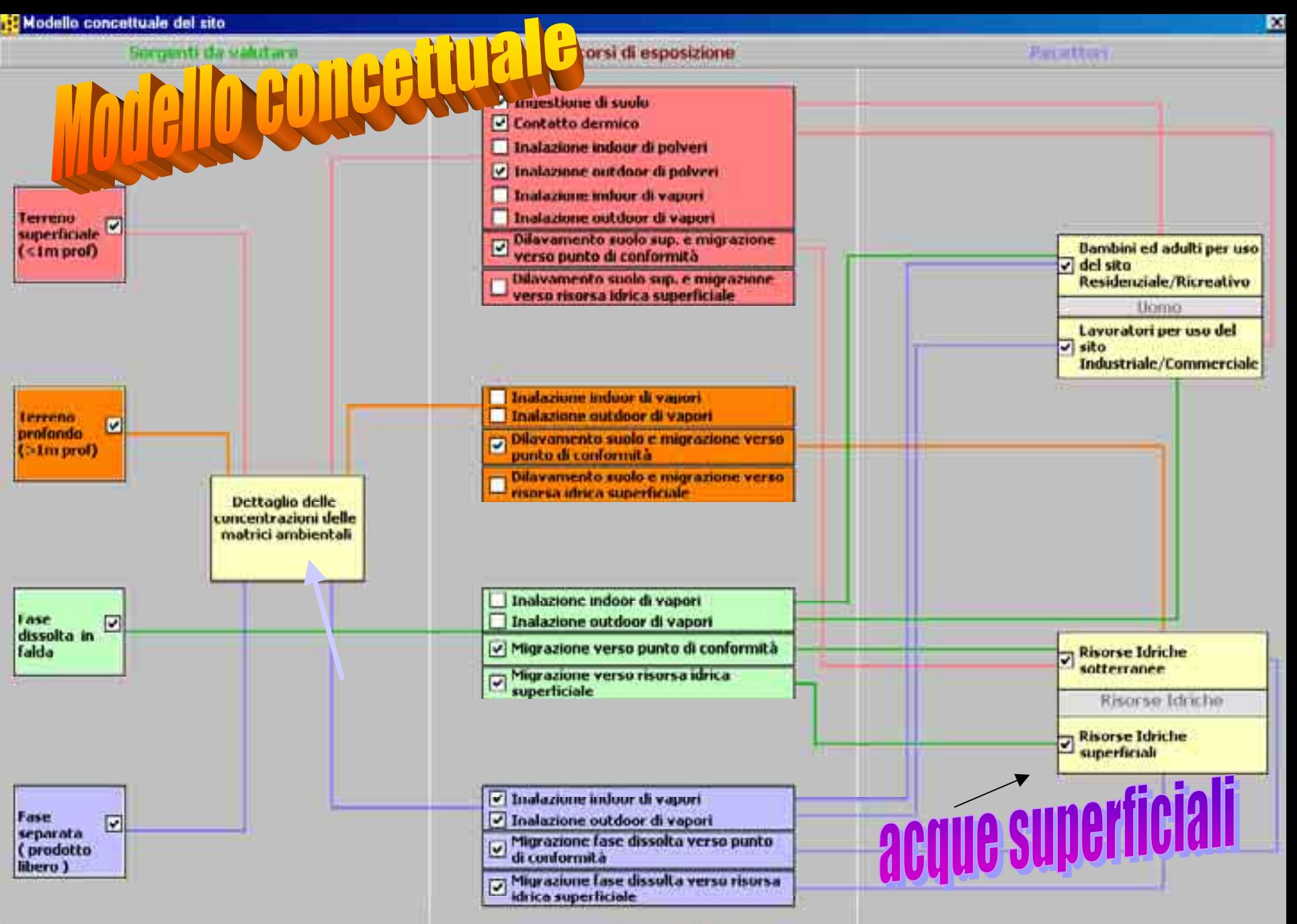

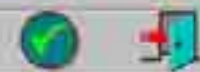

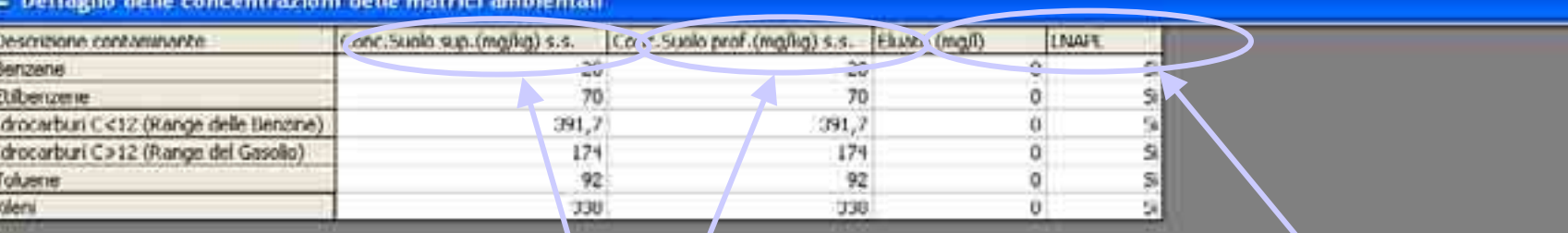

**Concentrazioni differenziate per suolo superficiale e profondo** **Concentrazione nell'eluatoe presenza di LNAPL**

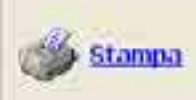

Suolo superficiale : < 1m dal piano campagna

Suolo profondo | | > 1m dal piano campagna

**INAFE** 

Prodotto libero in galleggiarento sulla falda.Per<br>Includere il calcolo del rischio per il prodotto in galleggiamento sulla falda occorre selezionare casella corrispondente e premere i tasti Treccia destra' o Treccia spistra' per cambiare in SI o NO.

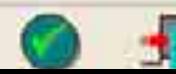

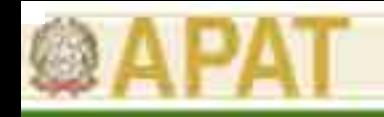

- • I valori di default dei parametri di input sono contenuti in un file ACCESS esterno a ROME.
- • Nella costruzione del modello concettuale è possibile inserire i parametri di input sito-specifici (geometria della sorgente, caratteristiche del sito, ecc.) e modificare i parametri di esposizione all'interno del software.
- $\bullet$  L'inserimento dei parametri sito-specifici è guidato dal software all'interno del modello concettuale a seconda dei percorsi di esposizione attivati.
- • I parametri chimico-fisici delle sostanze sono aggiornabili all'interno del software, mentre i parametri tossicologici devono essere modificati nel database ACCESS esterno.
- • Anche per aggiungere nuove sostanze occorre aggiornare il file ACCESS includendo tutti i campi richiesti.

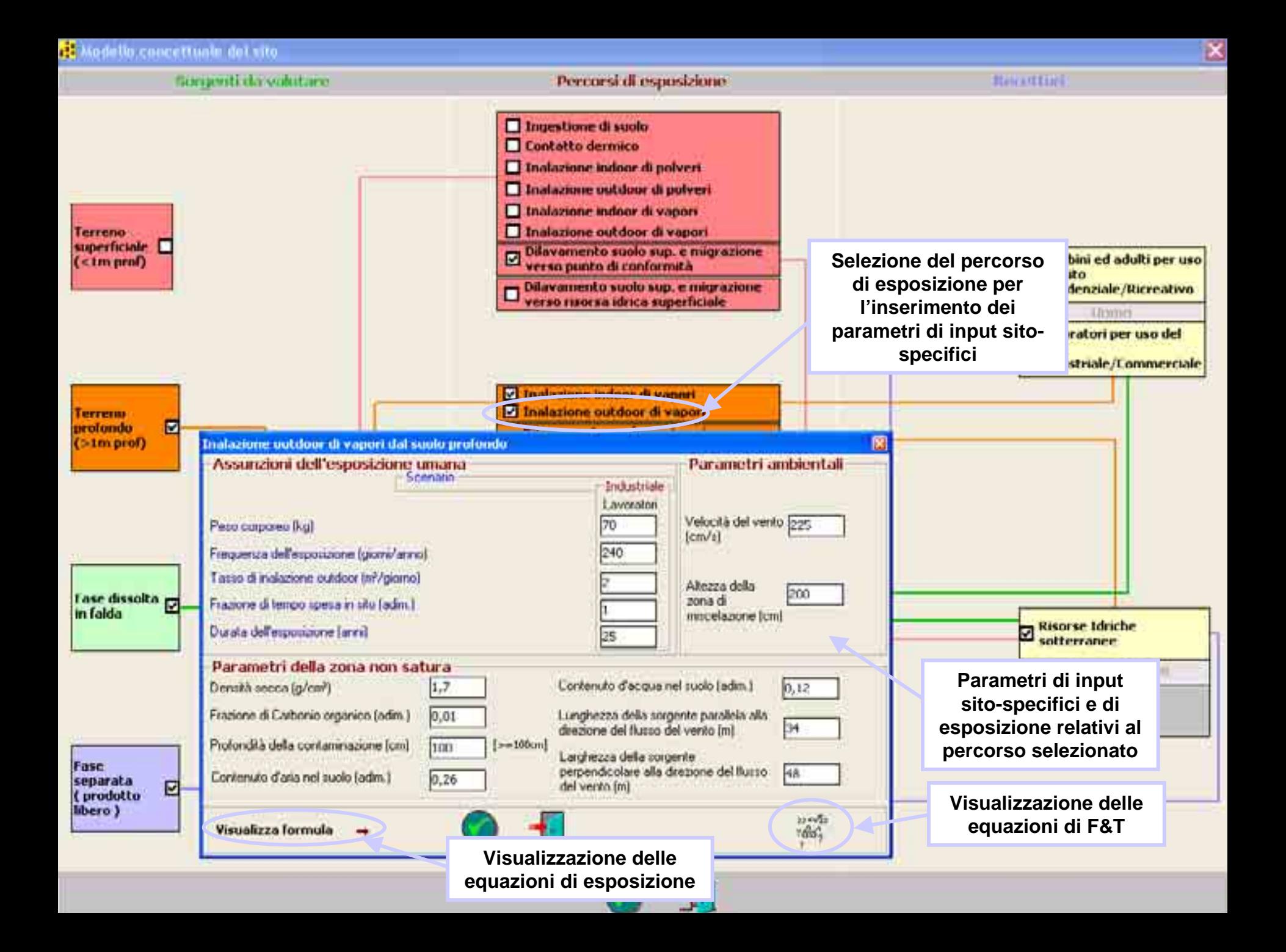

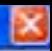

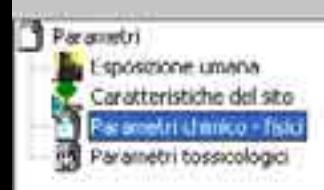

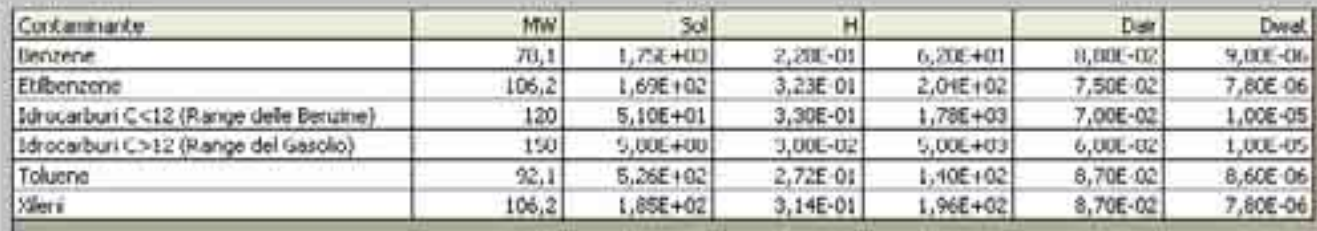

**Criteri metodologici per l'applicazione dell'analisi assoluta di rischio** 

**Parametri chimico-fisici delle sostanze aggiornabili all'interno del software**

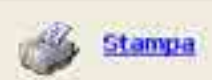

Parametri chimico - fisici

- MW Peso molecolare (g/mole)
- Costante della legge di Herry (adm.) н
- Koc Coefficiente di partizione Carbonio organico-acqua (mi/g) (\*)
- Coefficiente di partizione suolo/acqua (adm.) Kd.

(\*) parametro di lopol per le tentania organistie

- Solubilità di un componente puro in acqua (mg/l) Sol.
- Dair Coefficiente di diffusione in aria (cm3/s)
- Dwell Coefficiente di diffusione in acqua (cm?/s)

(\*\*) parameter di traval per la sostiante interprendent

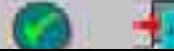

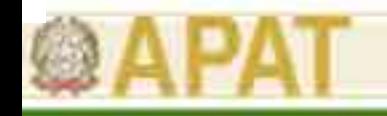

- •• Il calcolo del rischio per il recettore uomo avviene per matrice ambientale sommando tutti i percorsi attivati dalla matrice:
	- <u>suolo superficiale</u>: ingestione+contatto dermico +inalazione indoor e outdoor di vapori e polveri;
	- –suolo profondo: inalazione indoor e outdoor di vapori;
	- falda: inalazione di vapori indoor e outdoor di vapori;
	- prodotto libero: inalazione di vapori indoor e outdoor di vapori;
- • Il calcolo del rischio da sostanze cancerogene per lo scenario residenziale viene effettuato sulla base di un'esposizione mediata sul corso della vita (AT=70 anni) tenendo conto delle durate di esposizione da bambino (ED=6 anni) e da adulto (ED=24 anni).
- • Il calcolo del rischio da sostanze tossiche per lo scenario residenziale viene effettuato separatamente tra adulto e bambino. Viene selezionato il valore più cautelativo ('recettore critico').

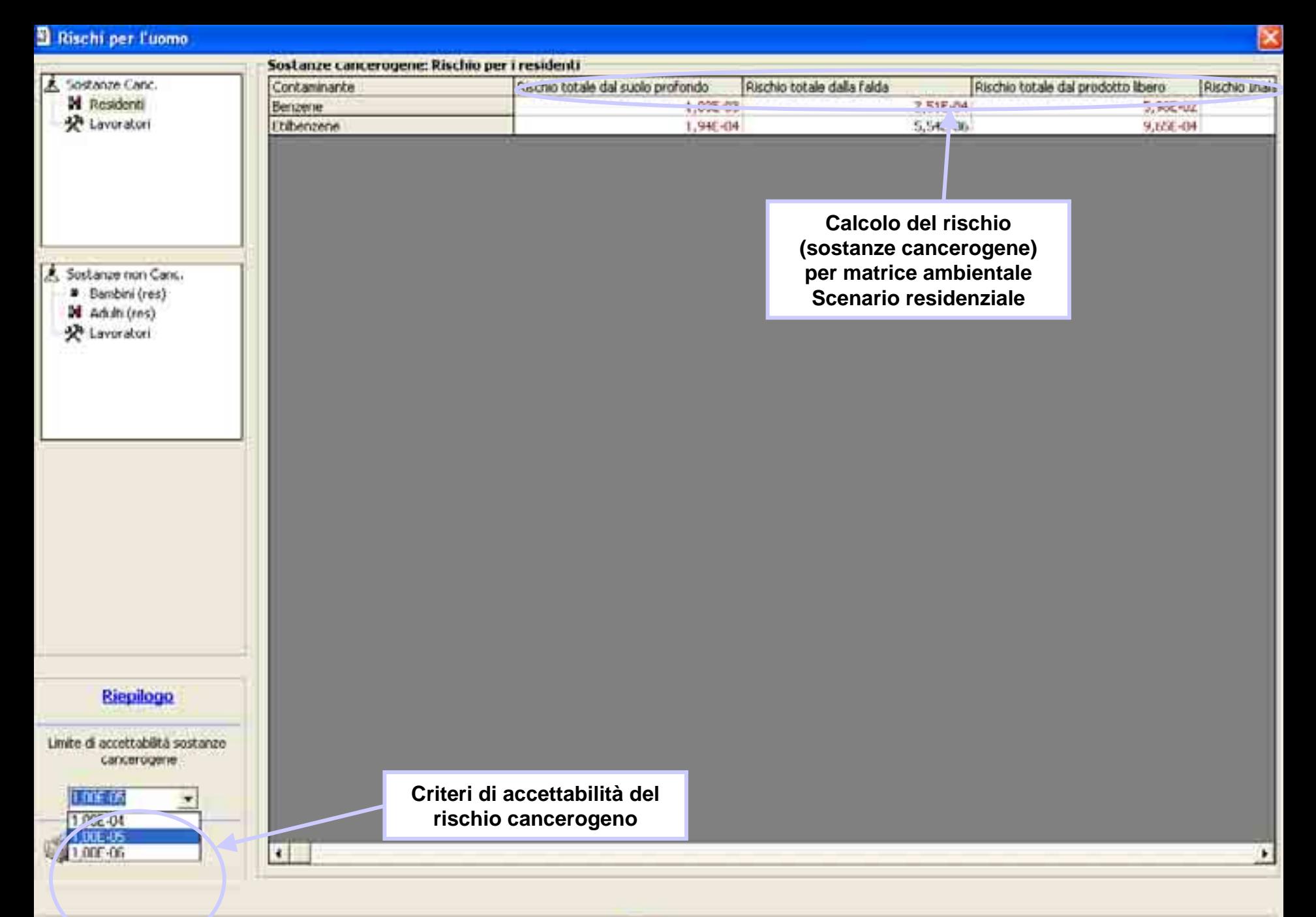

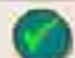

*Ing. Antonella Vecchio*

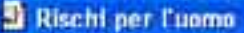

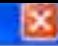

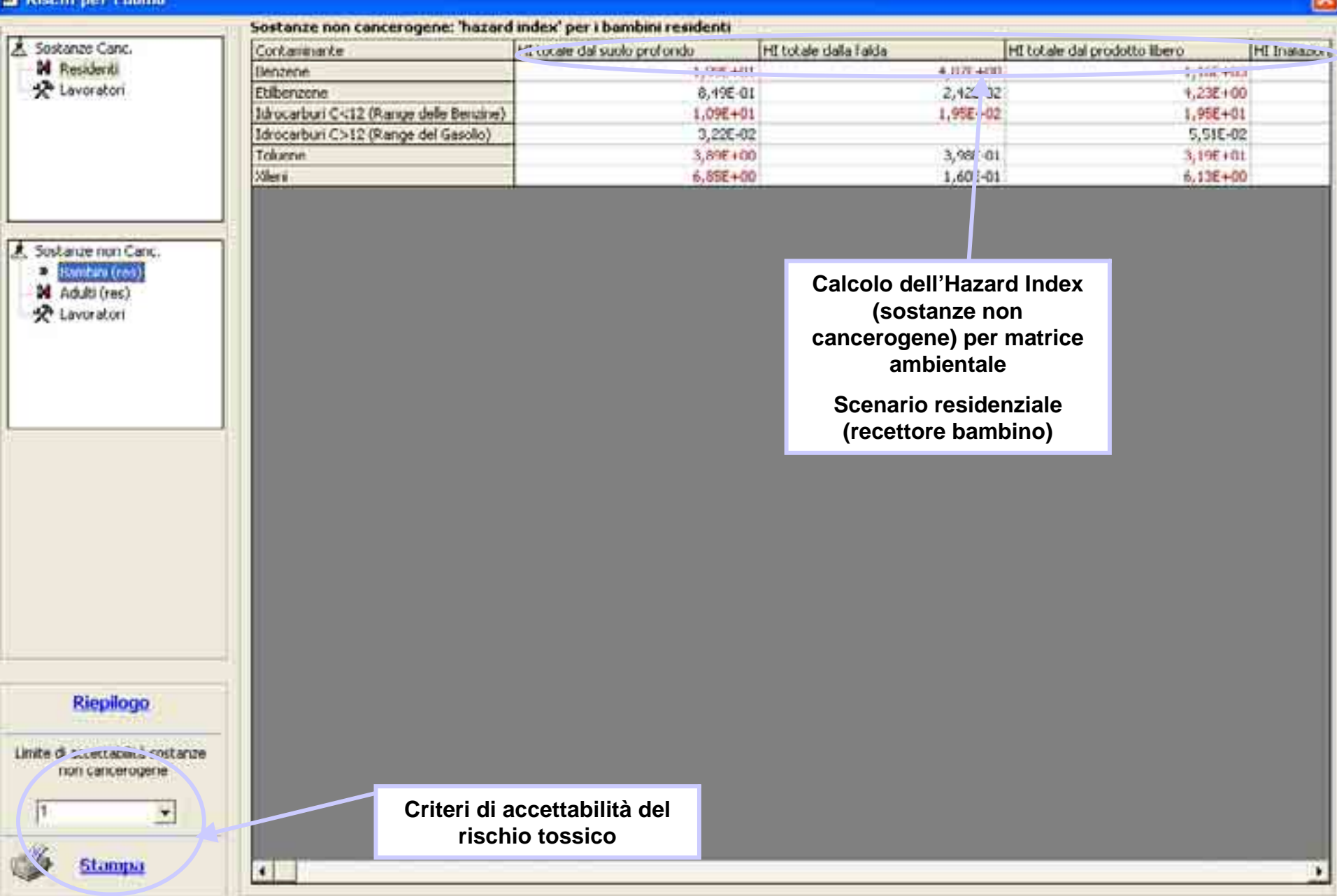

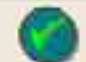

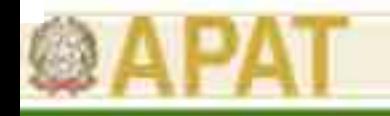

- • Il calcolo del rischio per le risorse idriche sotterranee viene stimato tramite il confronto con standard di qualità (limiti ex. D.M 471/99). Il 'rischio falda' è calcolato come rapporto tra la concentrazione attesa al punto di conformità e lo standard di qualità.
- $\bullet$  Per le sostanze non normate rispetto alla falda lo standard di qualità 'D.M. 471 surrogato' viene calcolato a partire dal percorso 'ingestione di acqua potabile'.
- $\bullet$  Il calcolo del rischio per le risorse idriche superficiali viene effettuato come rapporto tra la concentrazione attesa nel corpo idrico e gli standard di qualità (limiti ex. D.Lgs. 152/99).
- • I 'rischi' per le risorse idriche vengono valutati partendo da ciascuna matrice ambientale contaminata (suolo superficiale e profondo, sorgente in falda, eluato, LNAPL).

#### Rischi per la risorsa idrica sotterranea

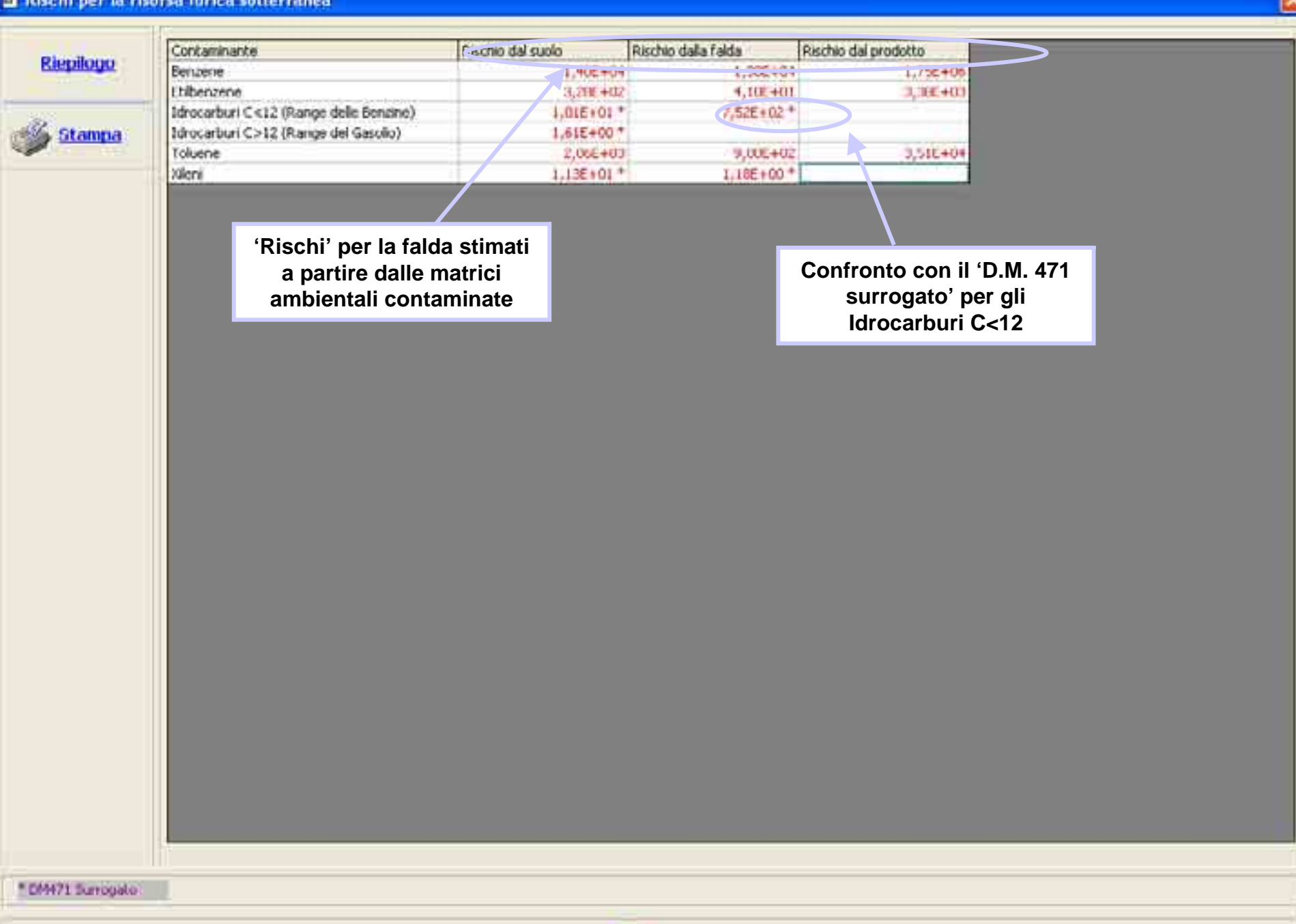

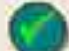

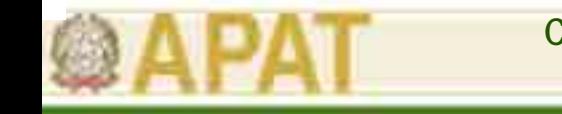

• I LAG e gli obiettivi di bonifica (LAS) sono calcolati per matrice ambientale secondo l'approccio CONCAWE (somma delle esposizioni):

$$
LAG = \frac{1}{MDI_{I(polveri)} + MDI_{I(vapori)}} + \frac{MDI_{O(ingestione)} + MDI_{O(contacto dermico)}}{TDI_{I}}
$$

- – L'MDI (Maximum Daily Intake = EM) è la variabile che calcola la portata di esposizione;
- $\mathcal{L}_{\mathcal{A}}$ Per il calcolo dei LAG sono attivi tutti i percorsi di esposizione;
- Per i LAS viene usato lo stesso algoritmo ma si considerano solo i percorsi attivi ed i parametri specifici del sito.
- • I LAS possono essere calcolati considerando l'additività delle sostanze. Si sommano gli effetti dovuti alle sostanze cancerogene, mentre per le sostanze tossiche si sommano gli effetti solo se hanno hanno lo stesso organo bersaglio (approccio USEPA).

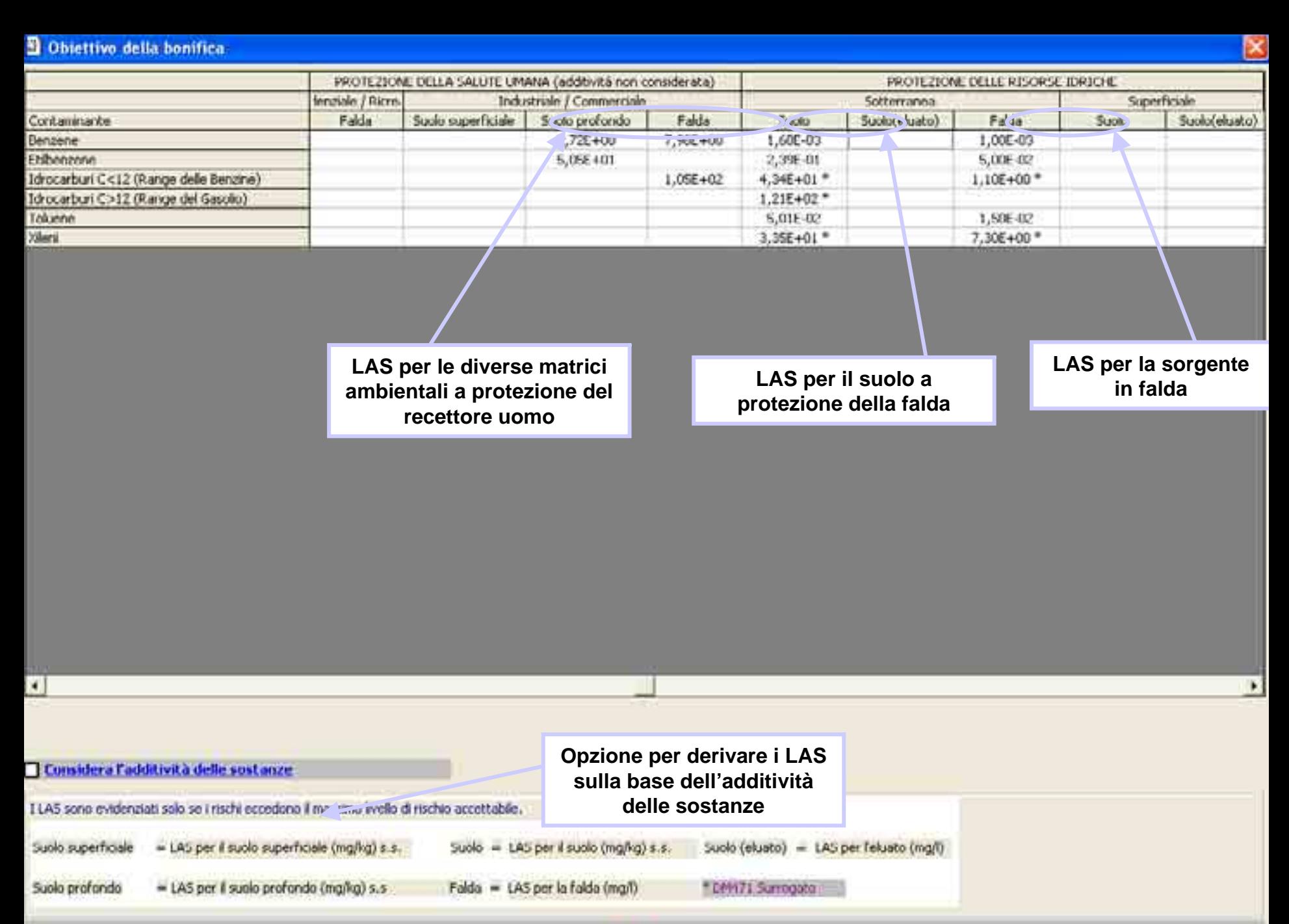

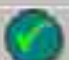

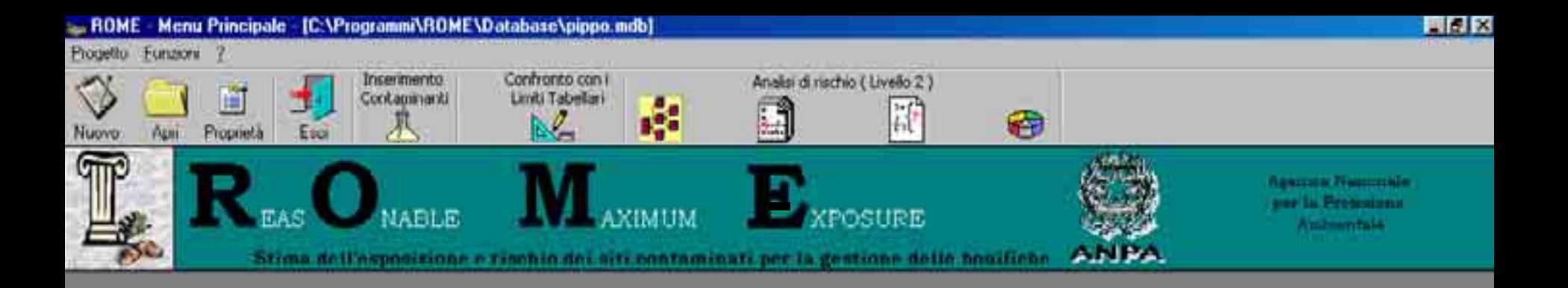

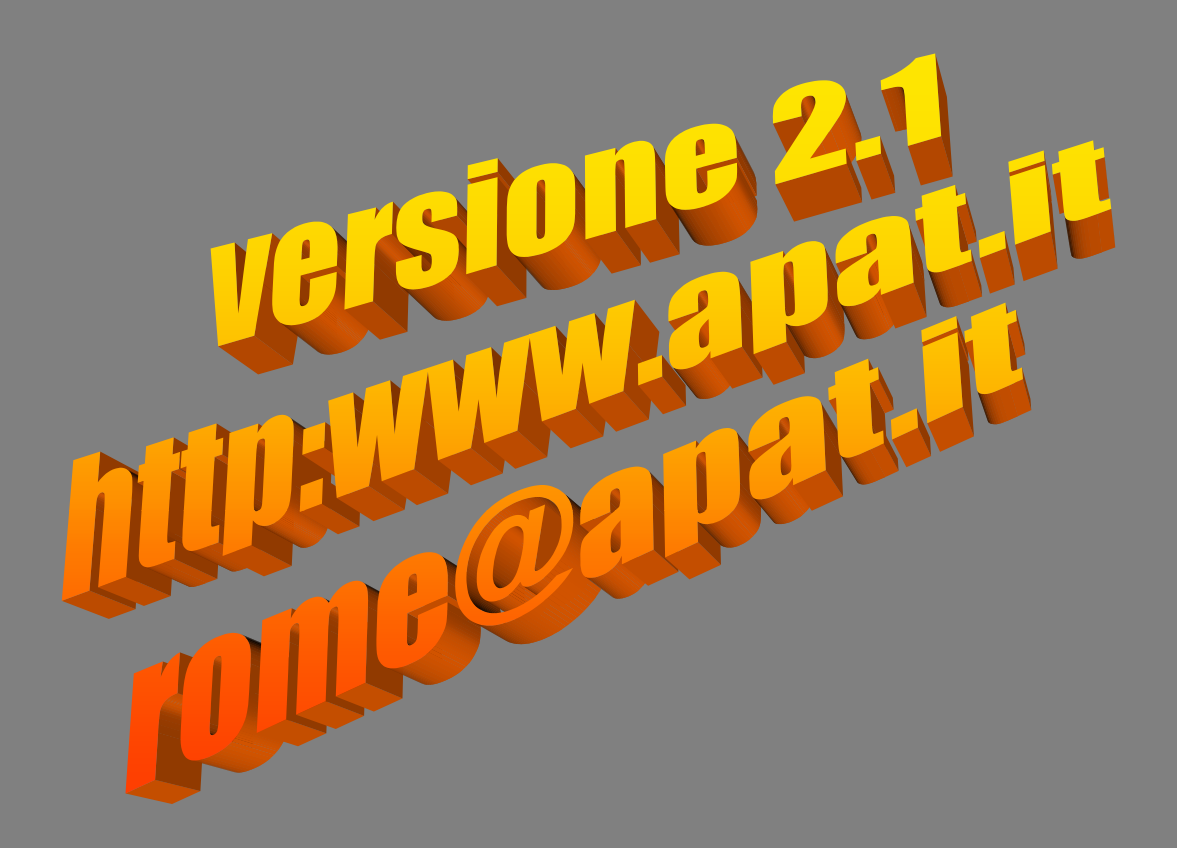

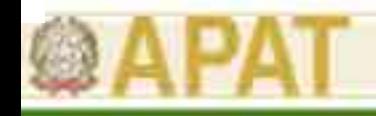

### **Criticità**

- • Maggiore onere computazionale nel modificare il database ACCESS esterno (datato 2001).
- $\bullet$  I recettori falda e acque superficiali sono considerati come "recettori ecologici" per cui si richiede il rispetto dei limiti ex DM 471/99 ed ex D Lgs 152/99. Il calcolo del rischio per ingestione di acqua potabile non è incluso.
- • Solo per le sostanze non normate in falda (ex DM 471/99) viene calcolato il valore di concentrazione relativo all'ingestione di acqua potabile (DM 471 surrogato).
- • Poca chiarezza nel manuale su alcune scelte effettuate e su alcuni parametri di input.
- $\bullet$ Modelli di F&T vincolati, occorrerebbe maggiore flessibilità/opzioni.
- • Modello di volatilizzazione outdoor di vapori da suolo superficiale giudicato troppo cautelativo.

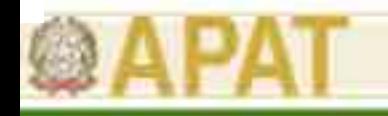

## Caratteristiche di Giuditta ver.3.1

- • Applica gli algoritmi ASTM (con opzioni aggiuntive, es. SAM, Johnson &Ettinger modificato, ecc.), USEPA e CONCAWE.
- • Esegue l'Analisi di Rischio nella procedura diretta (stima del rischio a partire dai livelli di contaminazione in sito) ed inversa (calcolo degli obiettivi di bonifica).
- • Livelli di analisi:
	- – Livello 1: confronto con le Concentrazioni Soglia di Contaminazione - CSC (D.Lgs. 152/06)
	- – Livello 2: analisi di rischio sito-specifica e valutazione delle Concentrazioni Soglia di Rischio – CSR (D.Lgs. 152/06)
- Il 'Livello 1' e il 'Livello 2' non sono svincolati. Questo vuol dire che l'analisi di rischio sito-specifica viene condotta unicamente per le sostanze che superano le CSC nel suolo insaturo e/o nelle acque sotterranee.

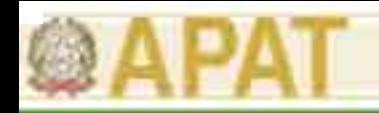

### Caratteristiche di Giuditta ver.3.1

- • La preparazione dell'input relativo alla sorgente di contaminazione consiste nel definire:
	- l'area di esposizione considerata (l'intero sito o parte di esso) e la destinazione d'uso (scenario di esposizione)
	- l'area di campionamento includendo i sondaggi/campioni analizzati
	- – l'input delle concentrazioni dei contaminanti rilevati per ogni sondaggio/campione relativo alle matrici ambientali caratterizzate (suolo insaturo, acque sotterranee, eluato, LNAPL).
- •Le concentrazioni nel suolo in input sono riferite al suolo secco (C<sub>suolo\_s.s</sub>).Il software trasforma queste ultime in tal quale (C<sub>suolo\_t.q</sub>) solo se viene inserita in input l'umidità del campione.
- • L'input delle concentrazioni viene differenziato tra gli idrocarburi e le altre sostanze incluse nel D.Lgs. 152/06.
- • Per gli idrocarburi, le concentrazioni sono differenziate a seconda delle frazioni presenti nella miscela (classificazione MADEP o classificazione TPHWG).
- • Nel caso in cui non sia stata fatta un'analisi delle frazioni (rispettivamente per i C<12 e i C>12) deve essere selezionato il componente della miscela più tossico e più solubile secondo quanto indicato dai "Criteri Metodologici" APAT.

**Criteri metodologici per la propetto corrente : PV . Cmax .giuditta mdb - [Definizione area di campionamento]**<br>Ci- Fle : Acquisique dati : Livello 1 : Parametri : Criteri di analisi dei dati : Risultati : Opponi

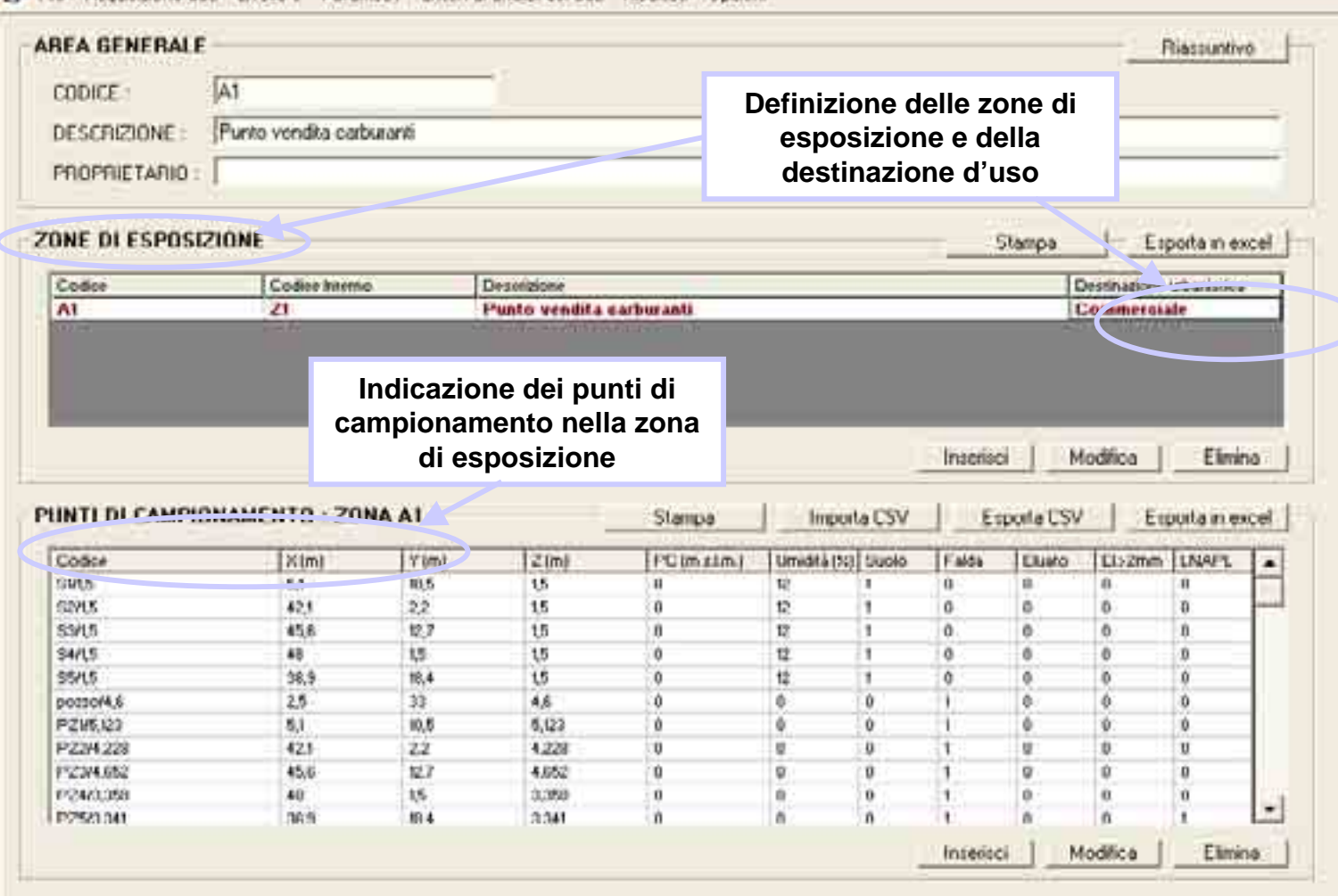

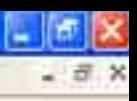
**a** Giuditta

*<i>Il* start | **B**  $\otimes$  **Q**  $\cong$  **2** consecut

Codice A1

**CODICE** 

 $\mathsf{X}$ Y.  $\mathbb{R}$   $\times$  $-7x$ 

**3778 B | 1106** 

 $\mathbf{H}$ 

**caratterizzata**

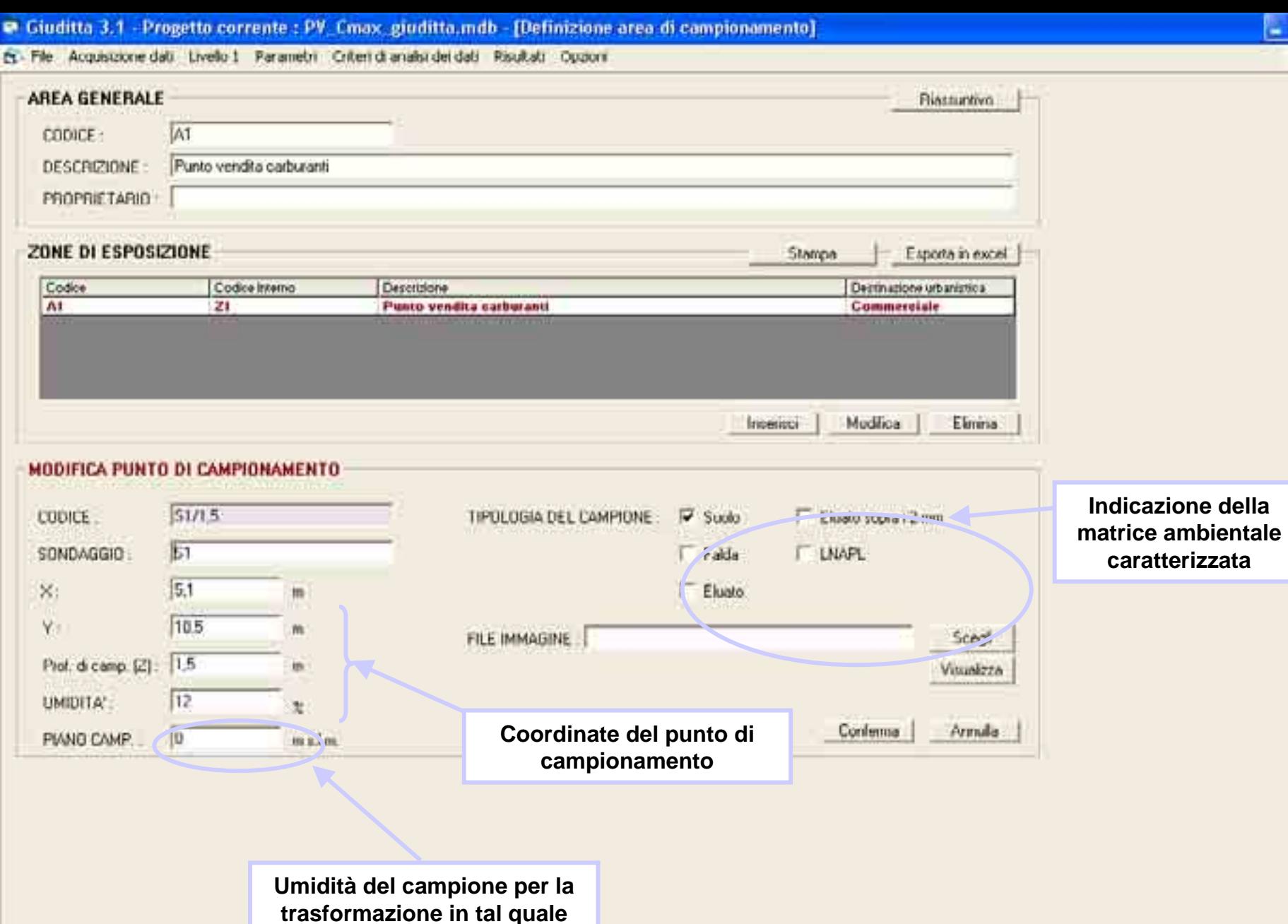

Microsoft PowerPort

Guidità 3.1 - Progett...

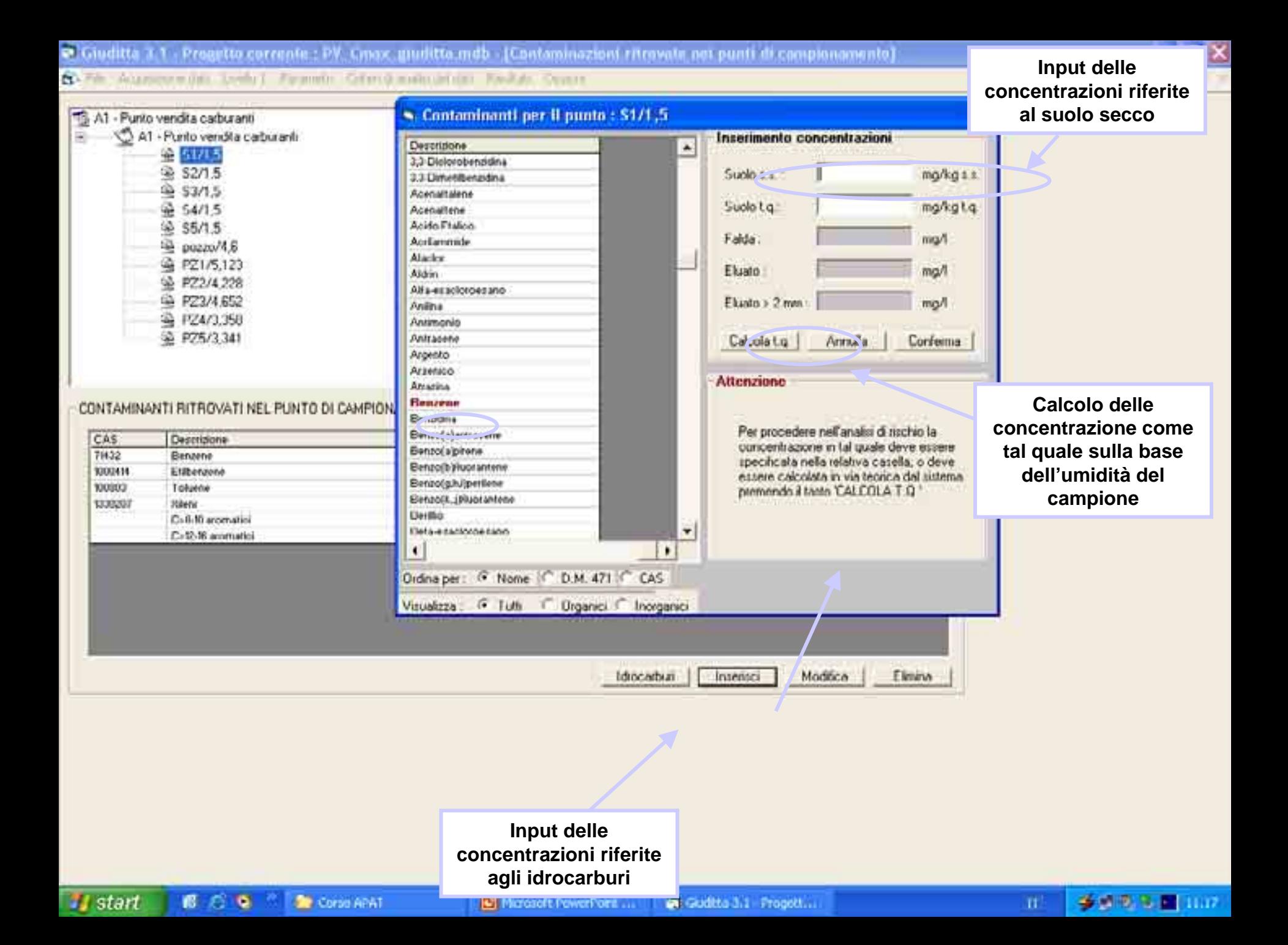

### **Criteria metodologici per la propetto corrente : PV\_Cmax\_giuditta.mdb - [IDROCARBURI - ZONA : A1 PUNTO : S1/1,5]**<br>Et - File - Acquisizione dalli - Livello 1 - Paramebri - Criteri di analisi del dalli - Risultati - Opponi

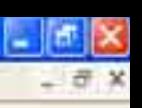

mall

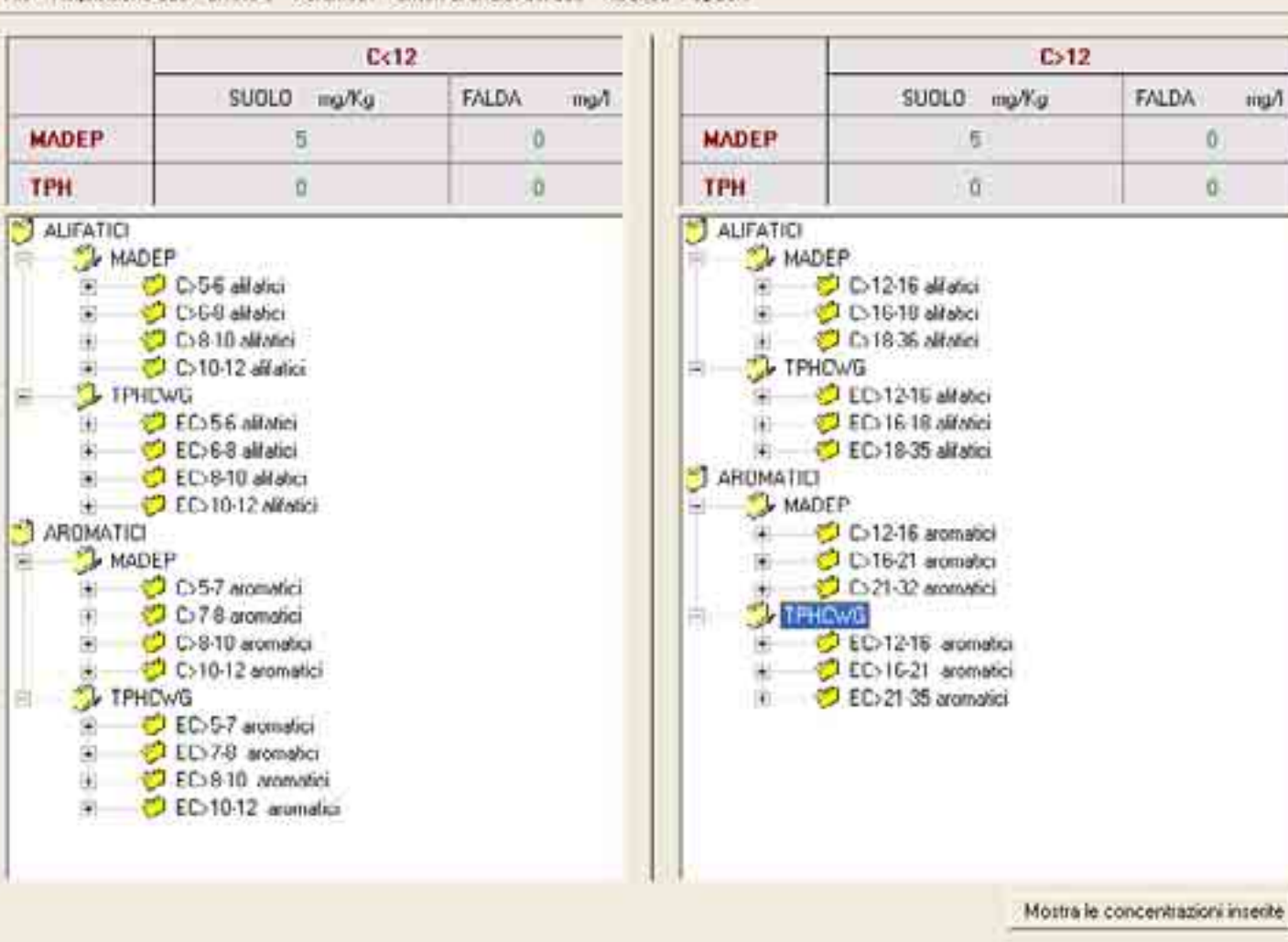

**Selezione delle classi di idrocarburi secondo l'approccio MADEP o TPH Working Group**

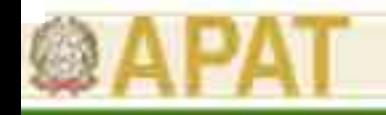

### Caratteristiche di Giuditta ver.3.1

- $\bullet$  Una volta completato l'input, si passa al Livello 1 di confronto con le CSC e il software indica i sondaggi/campioni dove si rilevano concentrazioni superiori ai livelli di screening.
- $\bullet$  La costruzione del modello concettuale e l'attivazione dei percorsi di esposizione avviene a valle del Livello 1.
- $\bullet$  Nella costruzione del modello concettuale è possibile inserire i parametri di input sito-specifici (geometria della sorgente, caratteristiche del sito, ecc.) e modificare i default di esposizione all'interno del software.
- • Per quel che riguarda i parametri chimico-fisici e tossicologici delle sostanze le modifiche vanno effettuate nel database ACCESS esterno al software.
- • Anche per aggiungere nuove sostanze occorre aggiornare il file ACCESS includendo tutti i campi richiesti.

#### P

fivo generale

**ai siti contaminati**

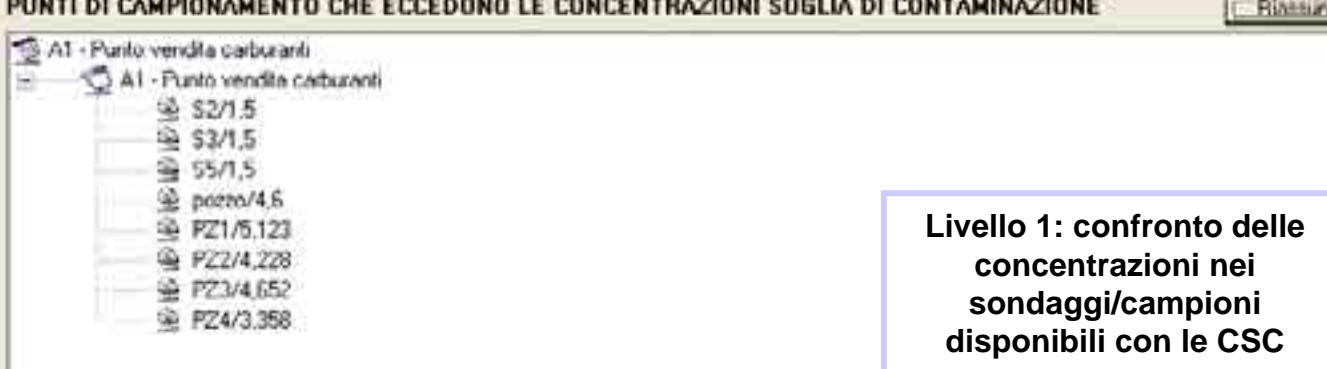

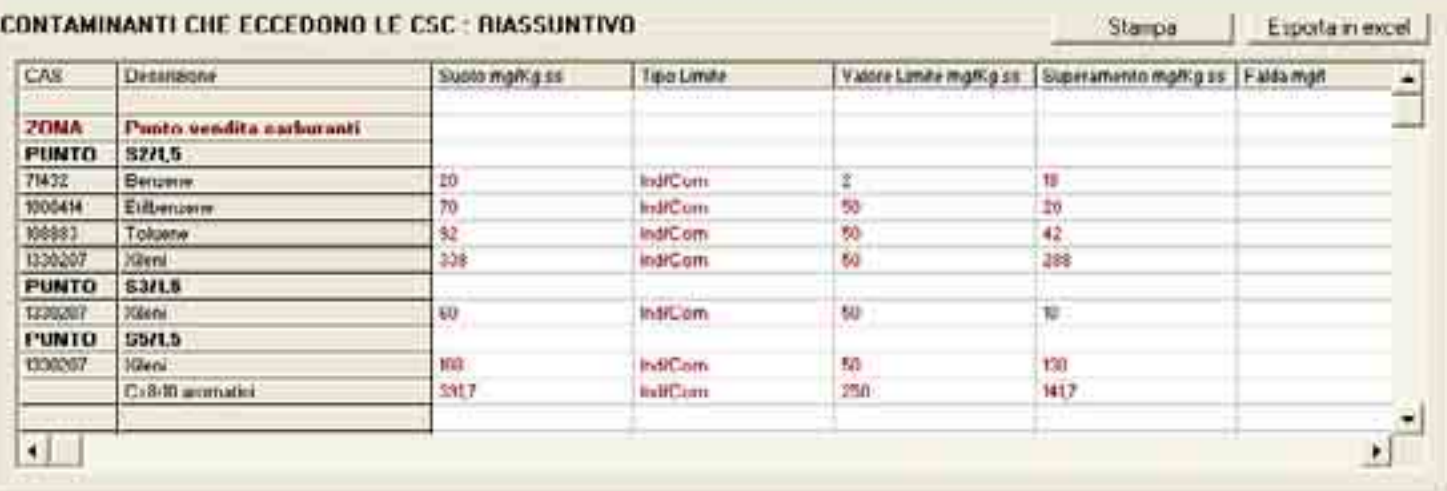

ь

**FIX**  $-BX$  **Criteria metodologici per la properte della criteria della controlla del sito di per la per la per la per la per<br>El File Acquisizione dati l'Invelo I Parametri Criteri di analisi del dati Pisutati Opponi** 

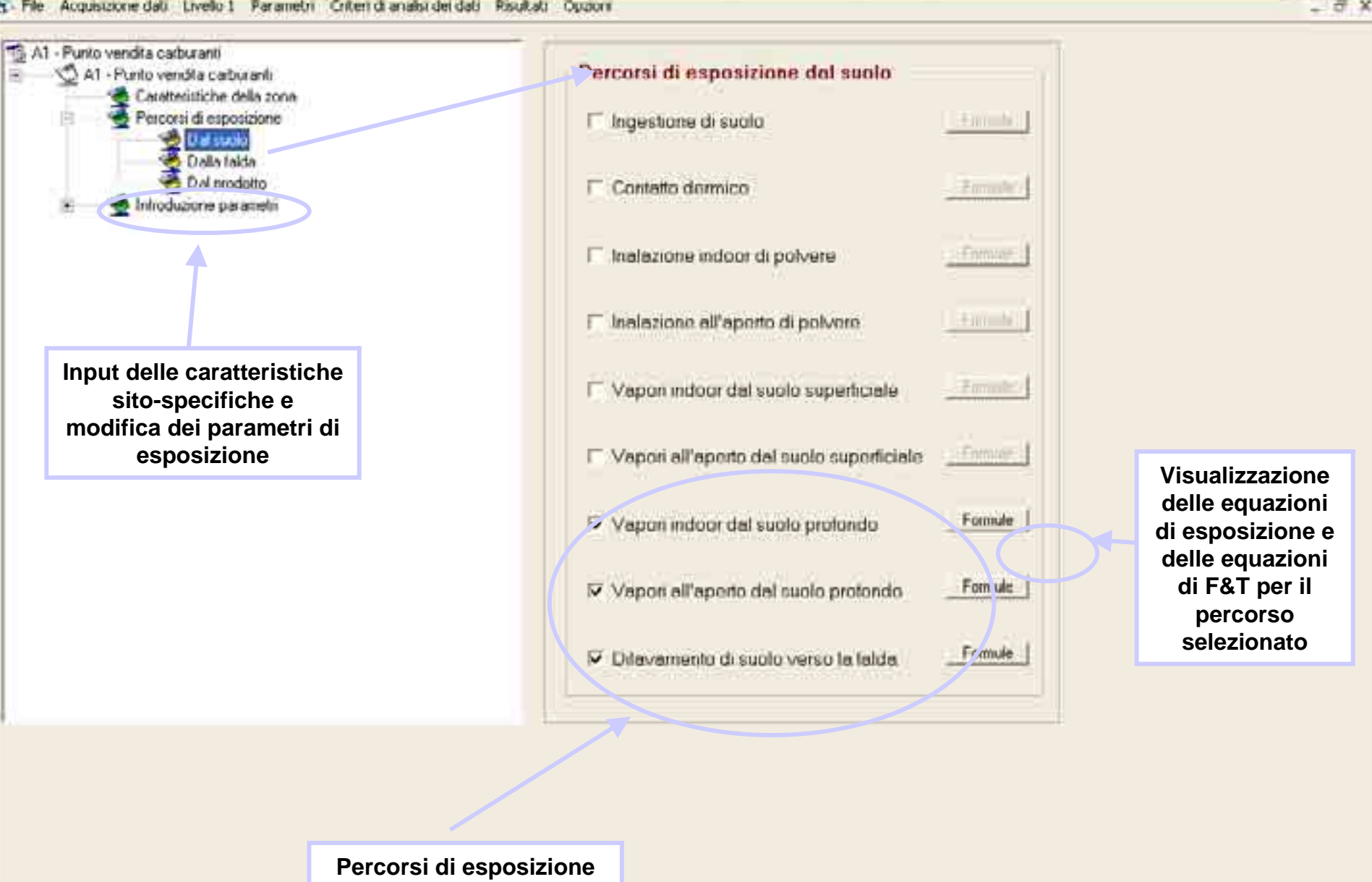

**selezionati**

*<i>Ing. Antonella Vecchiolis* Vecchiolist

Marcadt PowerPort

情 z

### **Criteria metodologici metodologici per l'applicazione della controllazione del sito e percorsi di esposizione di<br>El File Acquisacce dalla Livella di Parametri Criteri di analisi del dati Pisultata Quaeri**

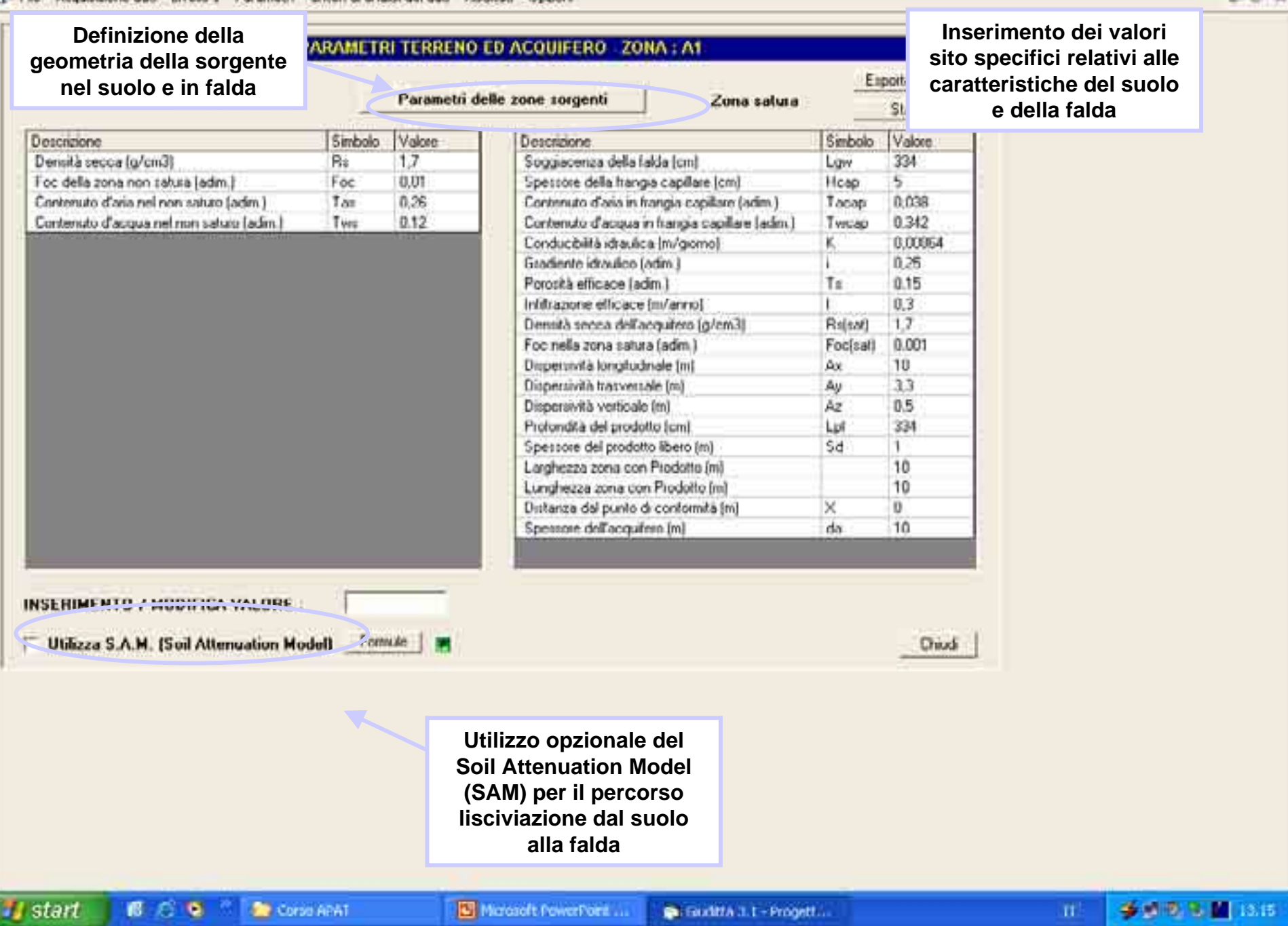

 $||$   $||$   $||$   $||$   $||$  $-7x$ 

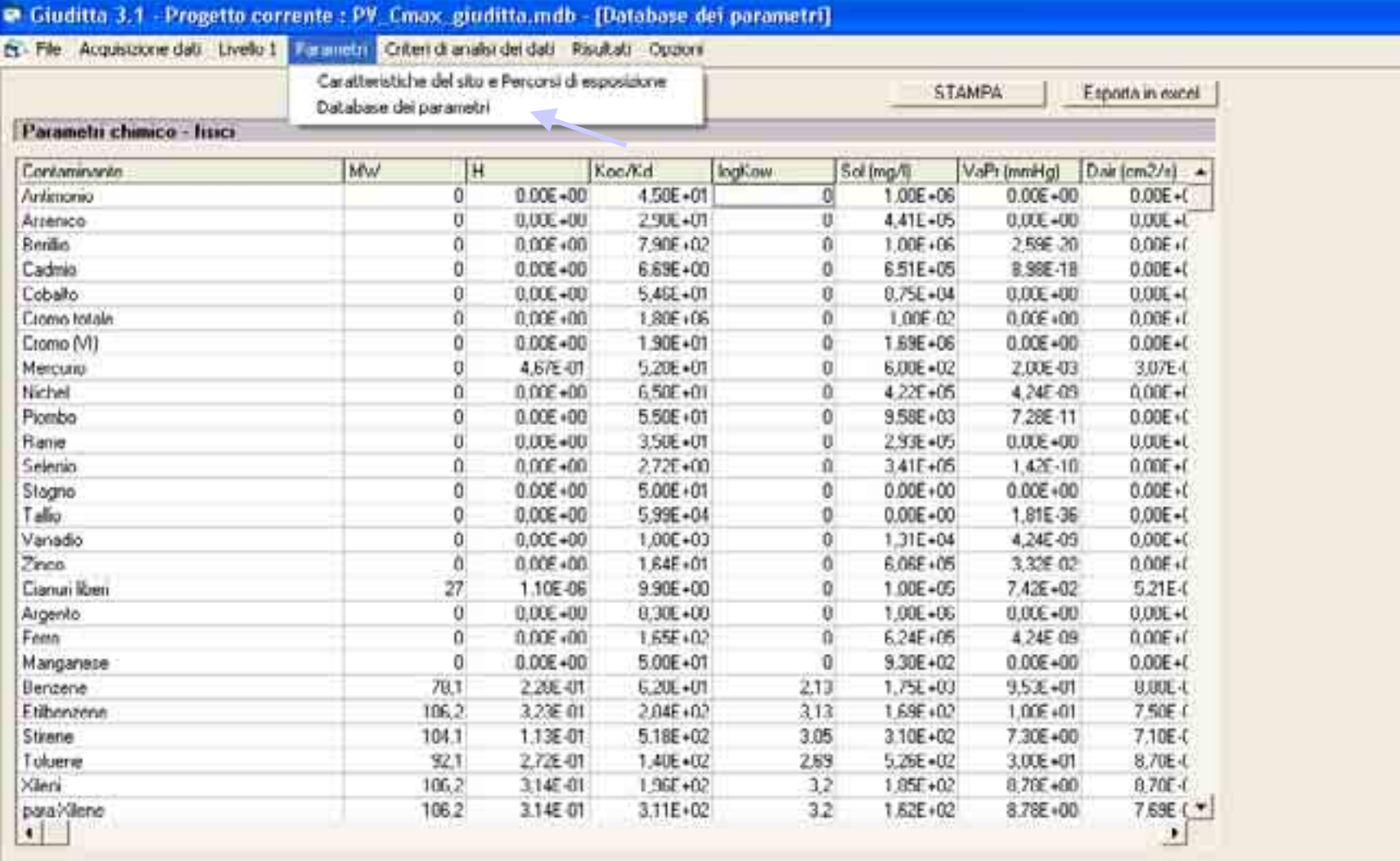

Selezione parametri

<sup>6</sup> Parametri chimico - fizici Parametri tossicologici

> **Proprietà chimico-fisiche e tossicologiche delle sostanze non modificabili all'interno del software**

**FT** а

a x

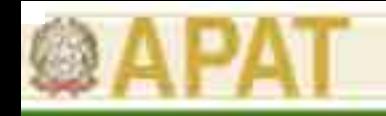

### Caratteristiche di Giuditta ver.3.1

- • La definizione della concentrazione rappresentativa (max, UCL 95%) è effettuata in automatico dal software utilizzando, laddove applicabili (n. dati >10), criteri statistici.
- $\bullet$  I criteri statistici per la definizione della concentrazione rappresentativa tengono conto unicamente dei campioni che superano le CSC.
- • Relativamente al suolo, l'assegnazione del valore di concentrazione rappresentativa al suolo superficiale o al suolo profondo è effettuata in automatico dal software sulla base della profondità dei campioni che superano le CSC.
- • Le determinazioni statistiche riguardano anche alcuni parametri geometrici ed ambientali (es. profondità del top della contaminazione nel suolo superficiale e profondo, soggiacenza della della falda).

**Criteri metodologici per la per la per l'applicazione del dell'anno la per la periodologica del dell'analisi di<br>Di<sup>11</sup> del acquesione den l'Intello 1 Per emetri Criteri di analisi del deti Pisultati Oppioni** 

#### **ai siti contaminati**STRUTTURA DELL'AREA DI INTERESSE **CRITERI STATISTICI APPLICABILI** A1 - Punto vendita caduranti Contaminante: Benzener Tipe campione : Suolo profondo At - Punto vendita carburant **District of Sections in** Creatio statistico -Citiana. IF Massimo **Cities and a Assegnazione della**  Punto utilizzato S2/1.5 **contaminazione al suolo** Selezione dei parametri della zona : **profondo sulla base della**  C **profondità dei campioni**  Prof. di campionamento acque di falda : m **che superano le CSC** C Prof. sorgente suolo superficiale. m CALCOLA **RISCHIO** i. Ptof. sorgente suolo profondo :  $\overline{m}$ **Numero di campioni che superano le CSC Profondità del top della Profondità del top della Profondità del top della elle sorgente (suolo profondo) sulla sulla base della** RISULTATO DELLE STATISTICHE . ZUNA Punto ven. Na carburanti Esporta in excel Stanpa **profondità dei campioni**

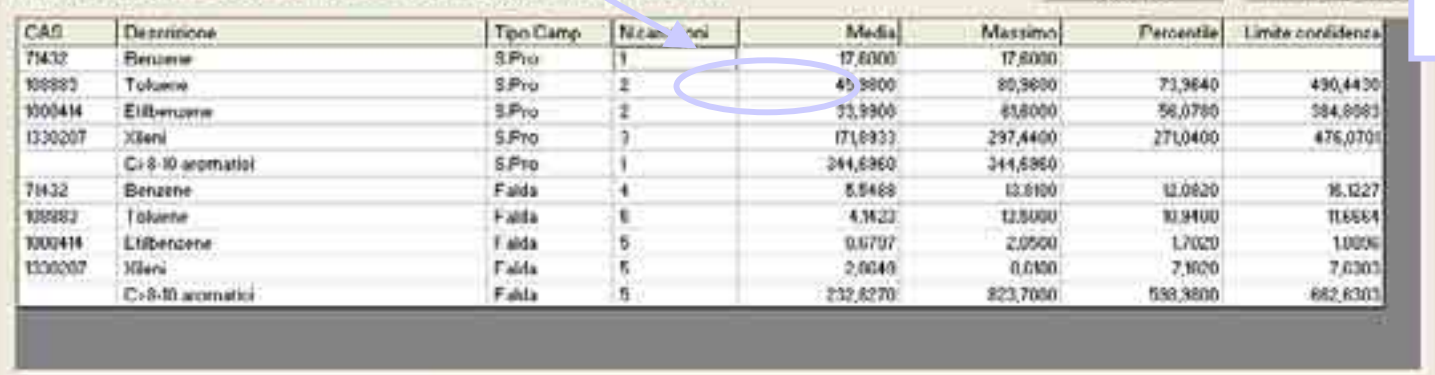

Suoin = mg/Kg Falda = mg/l Eluwn = mg/l

**che superano le CSC**

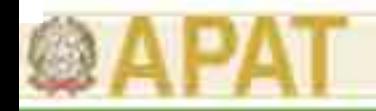

### Caratteristiche di Giuditta ver.3.1

- • Il calcolo del rischio per il recettore uomo avviene per matrice ambientale sommando tutti i percorsi attivati dalla matrice:
	- suolo superficiale: ingestione+contatto dermico +inalazione indoor e outdoor di vapori e polveri;
	- suolo profondo: inalazione indoor e outdoor di vapori;
	- –falda: inalazione di vapori indoor e outdoor di vapori;
	- prodotto libero: inalazione di vapori indoor e outdoor di vapori;
- • Il calcolo del rischio da sostanze cancerogene per lo scenario residenziale viene effettuato sulla base di un'esposizione mediata sul corso della vita (AT=70 anni) tenendo conto delle durate di esposizione da bambino (ED=6 anni) e da adulto (ED=24 anni).
- • Il calcolo del rischio da sostanze tossiche per lo scenario residenziale viene effettuato separatamente tra adulto e bambino. Viene selezionato il valore più cautelativo ('recettore critico').
- • Vengono determinati anche i rischi cumulativi su più sostanze sommando rispettivamente i rischi cancerogeni e gli indici di pericolo determinati per la singola sostanza.
- • Per gli idrocarburi, nel caso in cui per la definizione delle frazioni si utilizzano entrambi gli approcci (MADEP e TPHWG) viene selezionato dal software il più cautelativo.

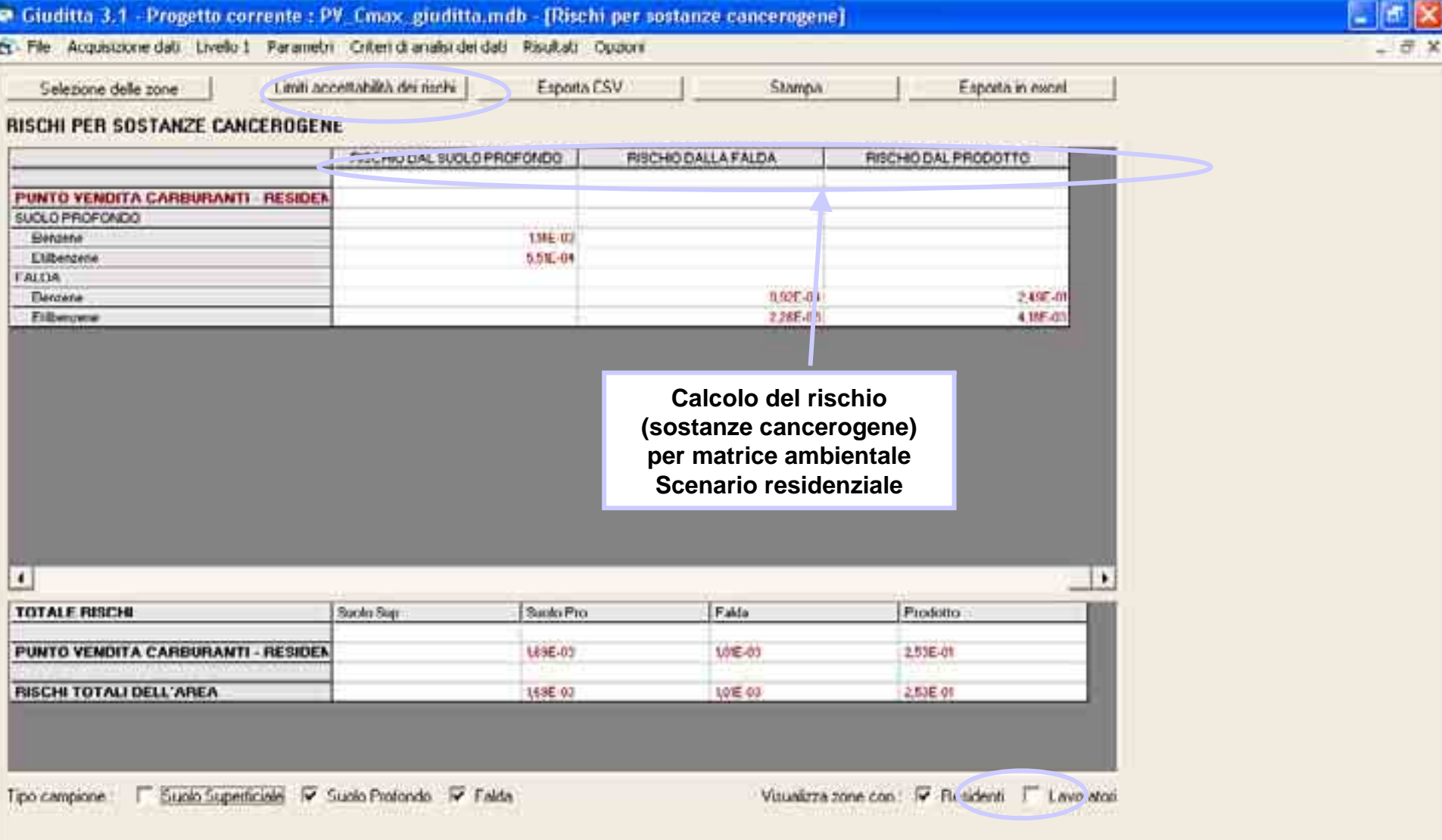

 $\bullet$  cases on  $\bullet$ 

@ Godina 3....

Couldn't.

*<i>II* start **B** C **a** <sup>n</sup> **a** consenst

**D** Merosoft

**48**

**IM** Adobe Ritur

 $\mathbf{H}$ 

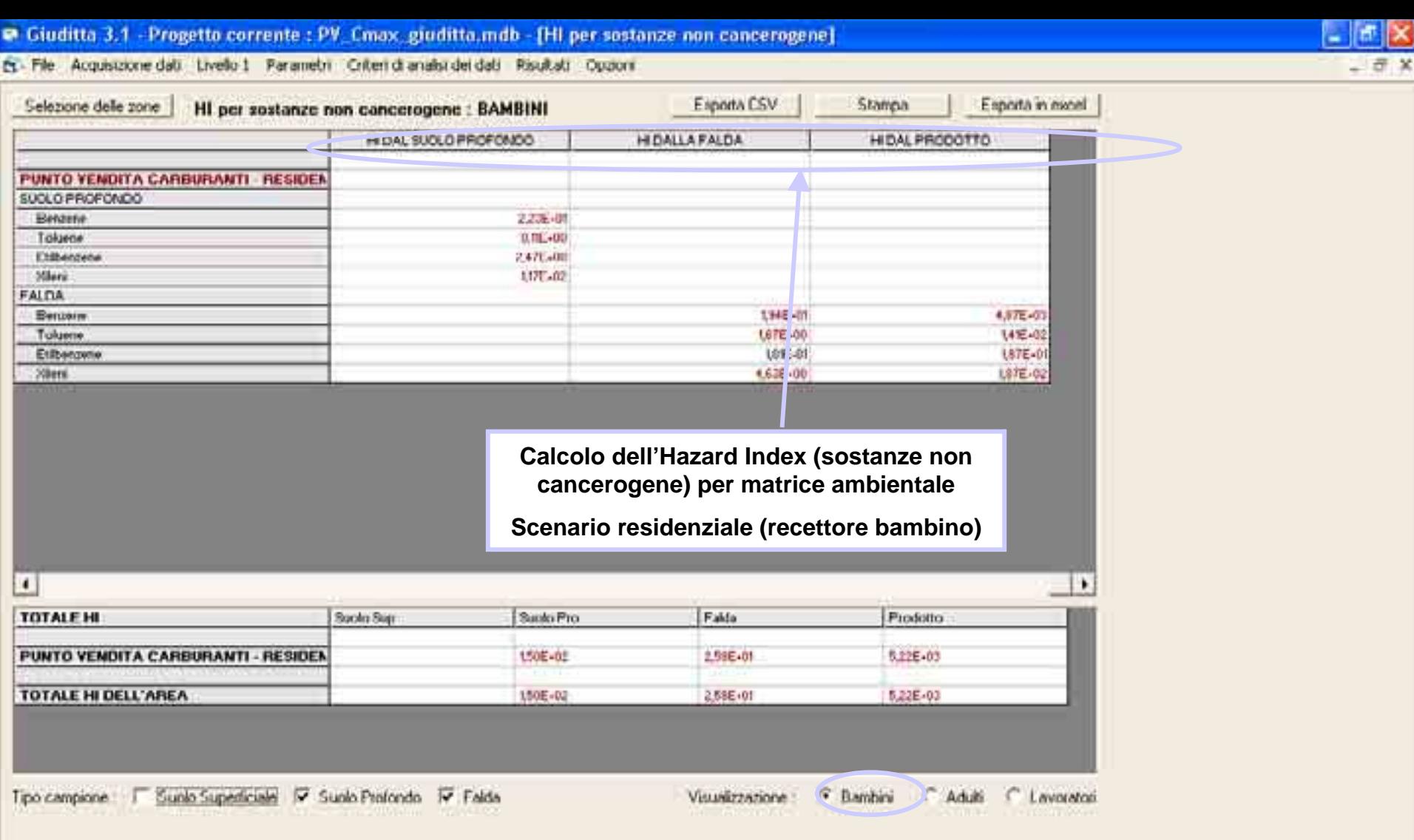

*Ing. Antonella Vecchiol Comparent* 

**D** Merosoft

C. Godina d....

 $\bullet$  cases on  $\bullet$ 

Couldn't. **M** Adobe Rittin

**49**

 $\mathbf{H}$ 

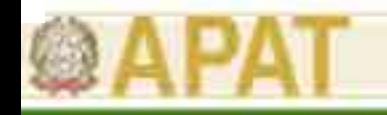

### Caratteristiche di Giuditta ver.3.1

- • Il calcolo del rischio per le risorse idriche sotterranee viene stimato tramite il confronto con la concentrazione tabellare (CSC falda ex D.Lgs. 152/06).
- • L' 'Hazard Index' per la falda è calcolato come rapporto tra la concentrazione attesa al punto di conformità e lo standard di qualità. qualità.
- $\bullet$  I 'Hazard Index' per le risorse idriche viene valutato partendo da ciascuna matrice ambientale contaminata (suolo superficiale e profondo, sorgente in falda, eluato, LNAPL).
- • Non sono considerate le risorse idriche superficiali come recettori della contaminazione.

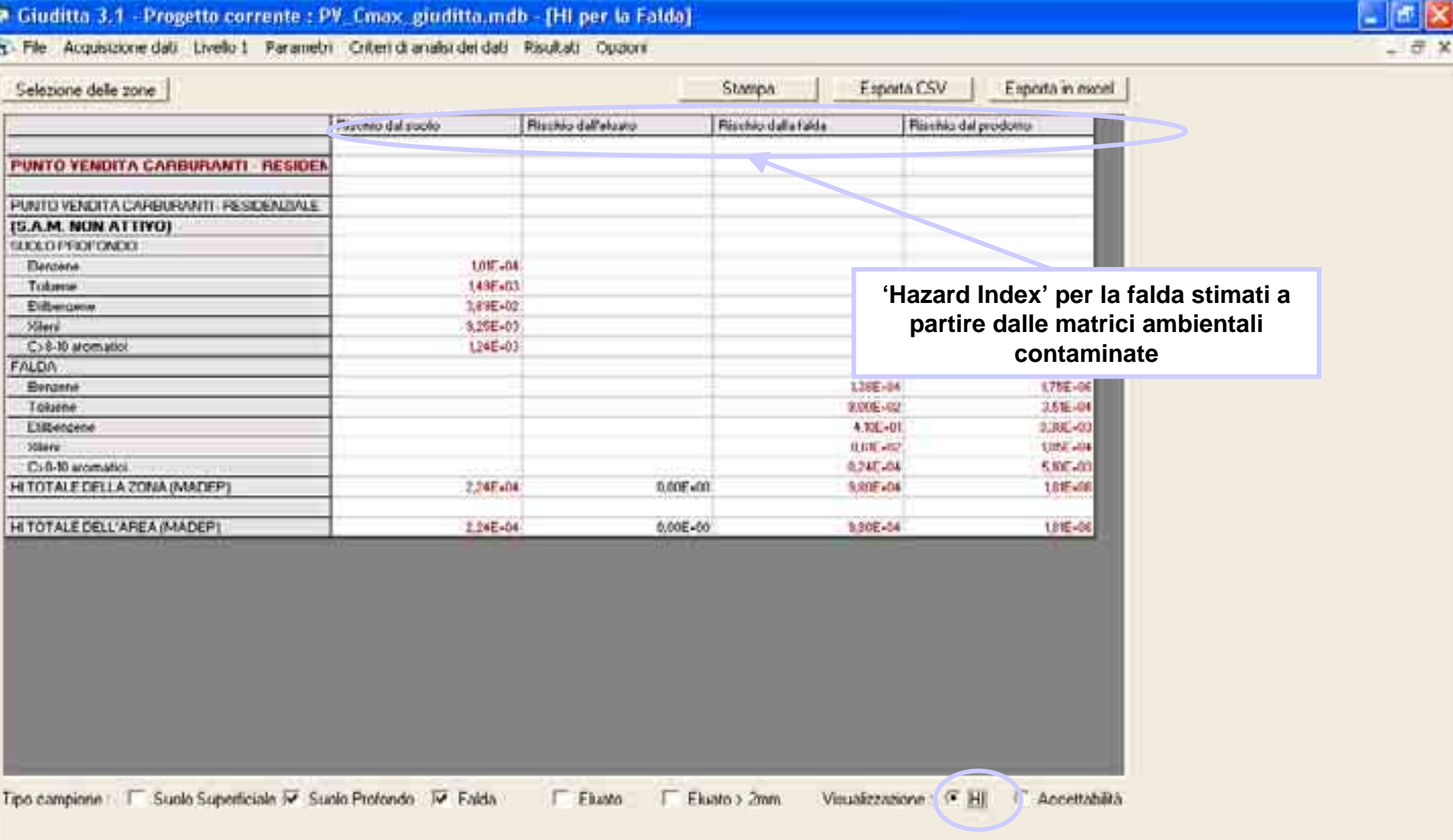

 $\mathbf{u}$ 

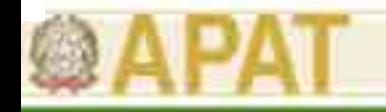

### Caratteristiche di Giuditta ver.3.1

• Gli obiettivi di bonifica (CSR) vengono calcolati per singola matrice ambientale tenendo conto della somma dei percorsi (approccio CONCAWE) secondo la seguente formula:

• Le CSR degli idr 
$$
CSR = C_{\text{sito}} \cdot \frac{R_{\text{acceltabil}}}{R_{\text{calcolato}}}
$$
 a parte rispetto alle  
altre sostanze.

**Criteri metodologici per l'applicazione della contrazione della contrazione della contrazione di Rischio anni di<br>La File Monumentale della Livelle 1 Parametri Orteri di analisi dei dati Pisuttati Opetri** 

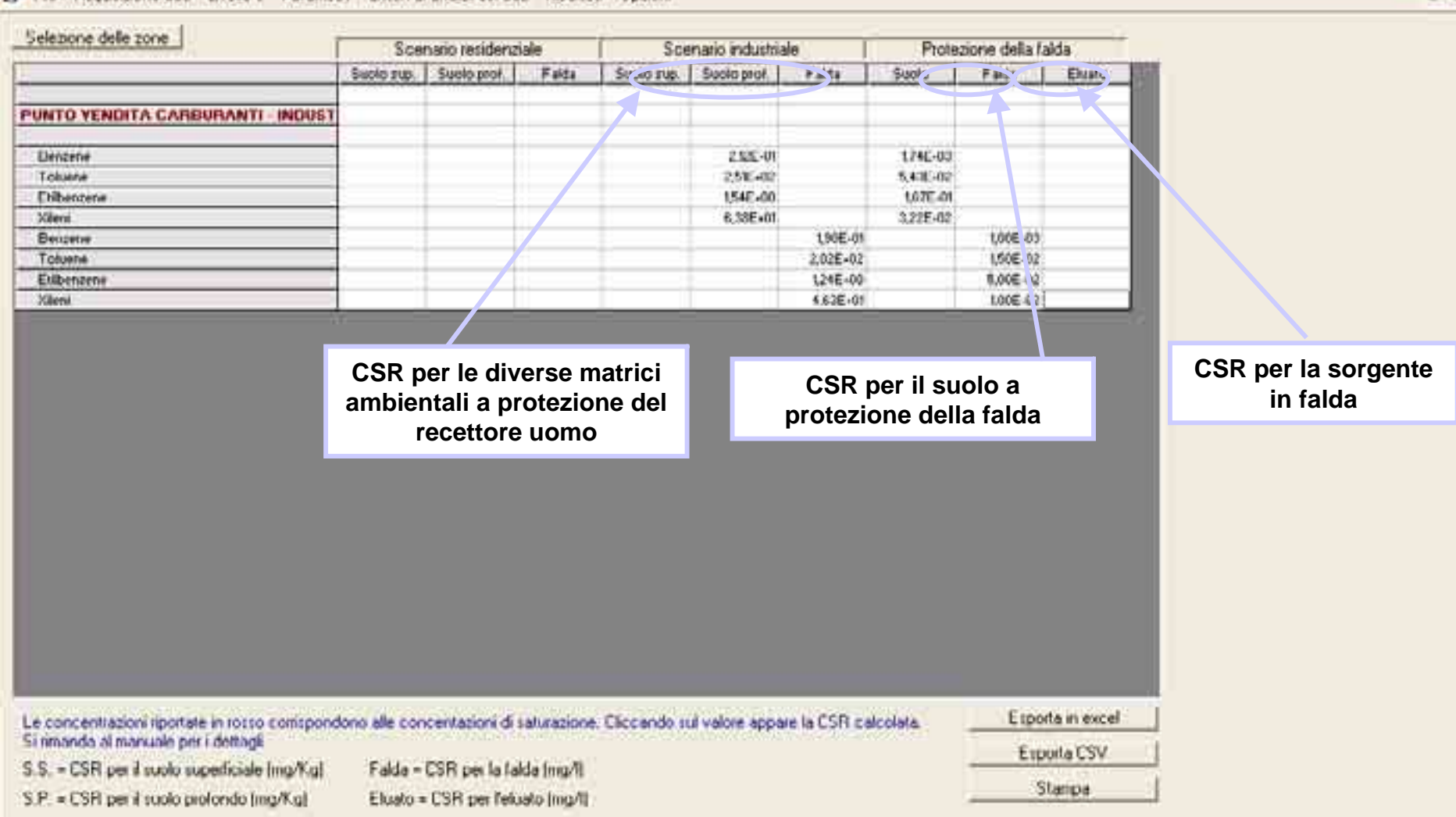

*If start*  $\mathbb{R}$  *C*  $\mathbb{C}$  **Q If the Condense of B** Mossol

**D** Guditta 3...

100 GdS 2010.

**C** Suburbar

Address ...  $\pi$ 

**53**

 $\sigma$   $\times$  $-7x$ 

 $\mathbb{R}$   $\times$  $-7x$ 

**多级数位置 883** 

**Criteria metodologici per la properte della per la periodologicazione della concentrazioni Soglia di Rischio Idrocarburi)<br>El File Acquisizione dalla Livello 1 Parametri Criteri di analisi del dalla Pisultata Oppori** 

*Ing. Start | III CO & C | Se Corporate AT* 

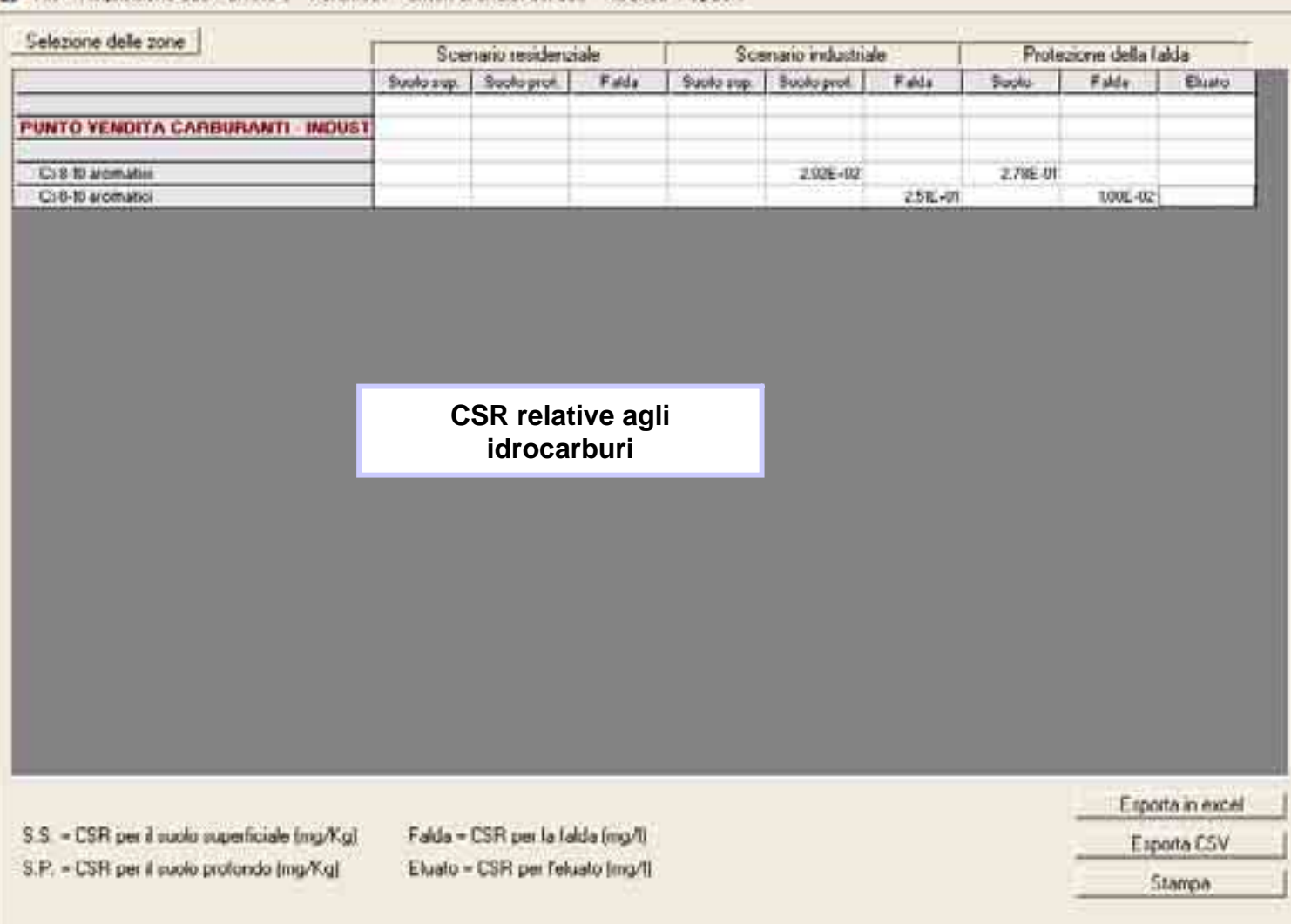

**B** Merasoft

**Cassing Committee** 

@ Godita 3....

**De quieta à 1** 

**TA** Adobe Riture

 $\mathbf{H}$ 

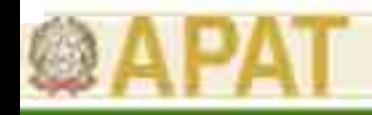

## **Criticità**

- • Maggiore onere computazionale nel modificare il database Access esterno anche se per la gran parte delle sostanze le proprietà chimico-fisiche e tossicologiche sono conformi alla Banca Dati ISS/ISPESL.
- • Maggiore onere computazionale nella preparazione dell'input in quanto, ad esempio, non è possibile inserire autonomamente il valore di concentrazione rappresentativa per il suolo e per le acque.
- • Lo spessore del suolo superficiale è posto di default pari ad 1,5 m e non può essere modificato.
- Le valutazioni statistiche effettuate sono molto utili, sebbene poco collegate alla costruzione del modello concettuale e alla definizione delle caratteristiche della sorgente.
- • Il recettore falda viene considerato come "recettore ecologico" per cui si richiede il rispetto delle CSC. Il calcolo del rischio per ingestione di acqua potabile non è incluso.
- • Le CSR determinate sembrano non tener conto dei rischi cumulativi valutati in modalità diretta.

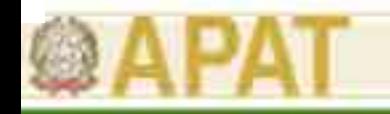

# Caratteristiche di Risc ver. 4.0

- • Utilizza equazioni ASTM, anche se vi sono all'interno modelli di simulazione più sofisticati.
- $\bullet$  Viene utilizzato per l'analisi di rischio sito-specifica (non prevede un Livello 1 di analisi). Tuttavia ha al suo interno una tabella (TIER1 Levels) che include valori di screening basati sugli algoritmi contenuti nello standard ASTM E1739-95.
- $\bullet$  Esegue l'Analisi di Rischio nella procedura diretta (stima del rischio a partire dai livelli di contaminazione in sito) ed inversa (calcolo degli obiettivi di bonifica).
- $\bullet$  Contiene al suo interno algoritmi complessi (Modelli di lisciviazione e volatilizzazione da suolo con caratteristiche eterogenee, Monte Carlo sull'esposizione, ecc.) che sembrano quasi assimilabili ad un Livello 3 della Procedura RBCA.
- $\bullet$  La procedura utilizzata da RISC si divide in diversi step che guidano l'utente fino al completamento dell'analisi.

### **Criteri metodologici per l'applicazione dell'analisi assoluta di rischio**

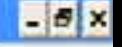

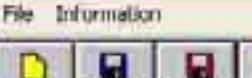

New .

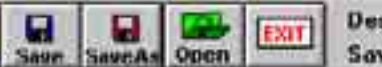

**New Project Description:** Save Date: 06/24/06 20:37

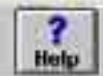

57 10 11 10 10 10 10 10 10 10

RISC - CIDOC ...

 $\mathbf{H}$ 

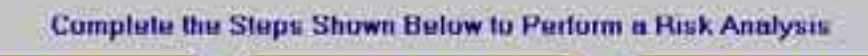

**ai siti contaminati**

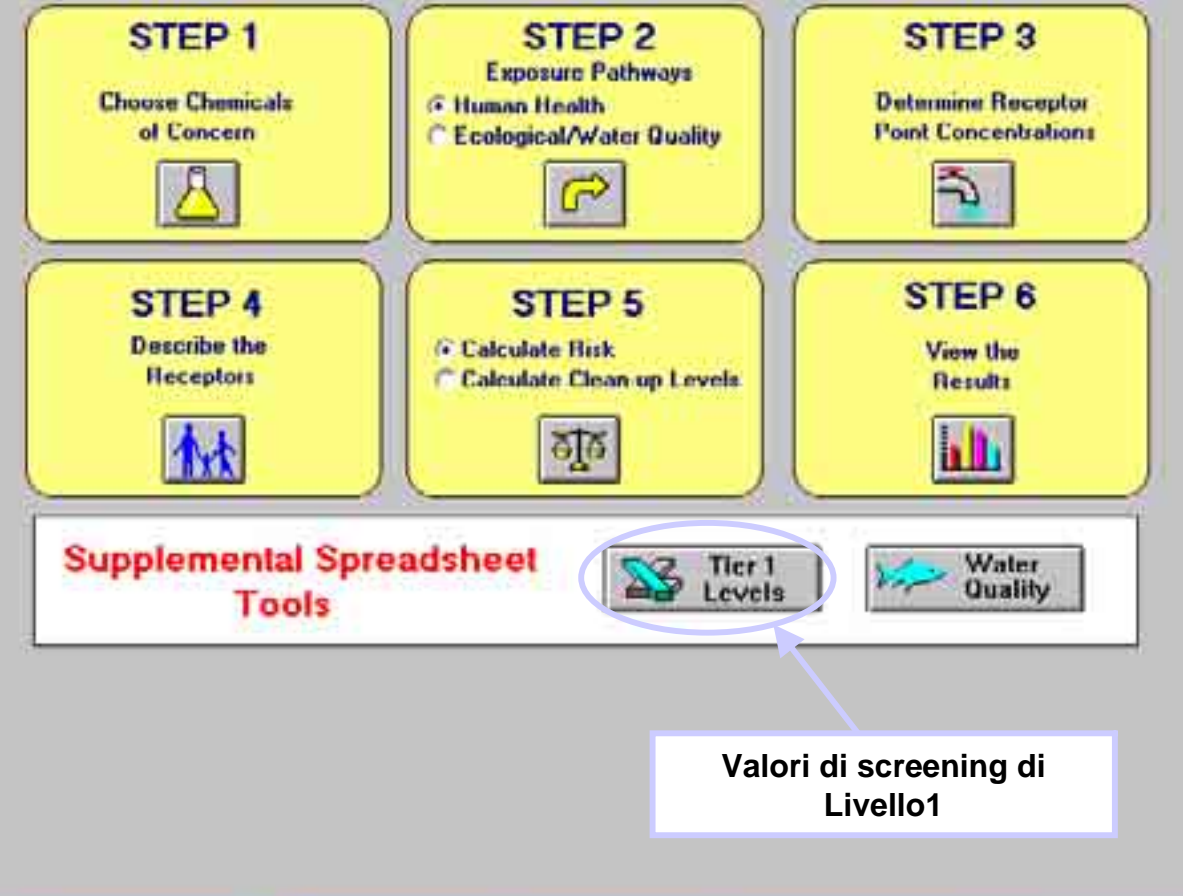

*Ing. Antonella Vecchiolistics* 

**B** Mcroadt Pow...

**C5** Posta in arrivo... **MI knowledgePro** 

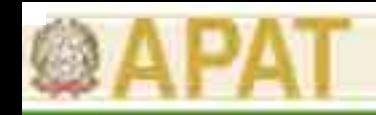

# Caratteristiche di Risc ver. 4.0

- • Il software prevede una procedura guidata graduale attraverso i seguenti step:
	- Step 1: selezione dei contaminanti indice
	- Step 2: selezione dei percorsi di esposizione
	- Step 3: calcolo della concentrazione al punto di esposizione
	- Step 4: individuazione dei recettori esposti all'interno dello scenario di esposizione individuato e valutazione delle caratteristiche di esposizione
	- Step 5: calcolo del rischio (modalità diretta) o degli obiettivi di bonifica (modalità inversa)
	- Step 6: visualizzazione dei risultati
- • Nello Step 1 è possibile modificare le caratteristiche chimico fisiche e tossicologiche degli inquinanti direttamente all'interno del software.
- • Le modifiche operate sono salvate nel database ed utilizzabili per altri run del software.
- •Lo Step 2 guida alla selezione dei percorsi attivi.
- • A differenza degli altri modelli illustrati, però, non è possibile selezionare contemporaneamente tutti i percorsi attivi (es. volatilizzazione indoor e outdoor) e tutte le sorgenti (suolo, falda, ecc.), ma occorre operare delle scelte o eseguire più run del software.
- • Il software comunque include alcuni percorsi (es. consumo di vegetali) non contemplati da altri modelli.

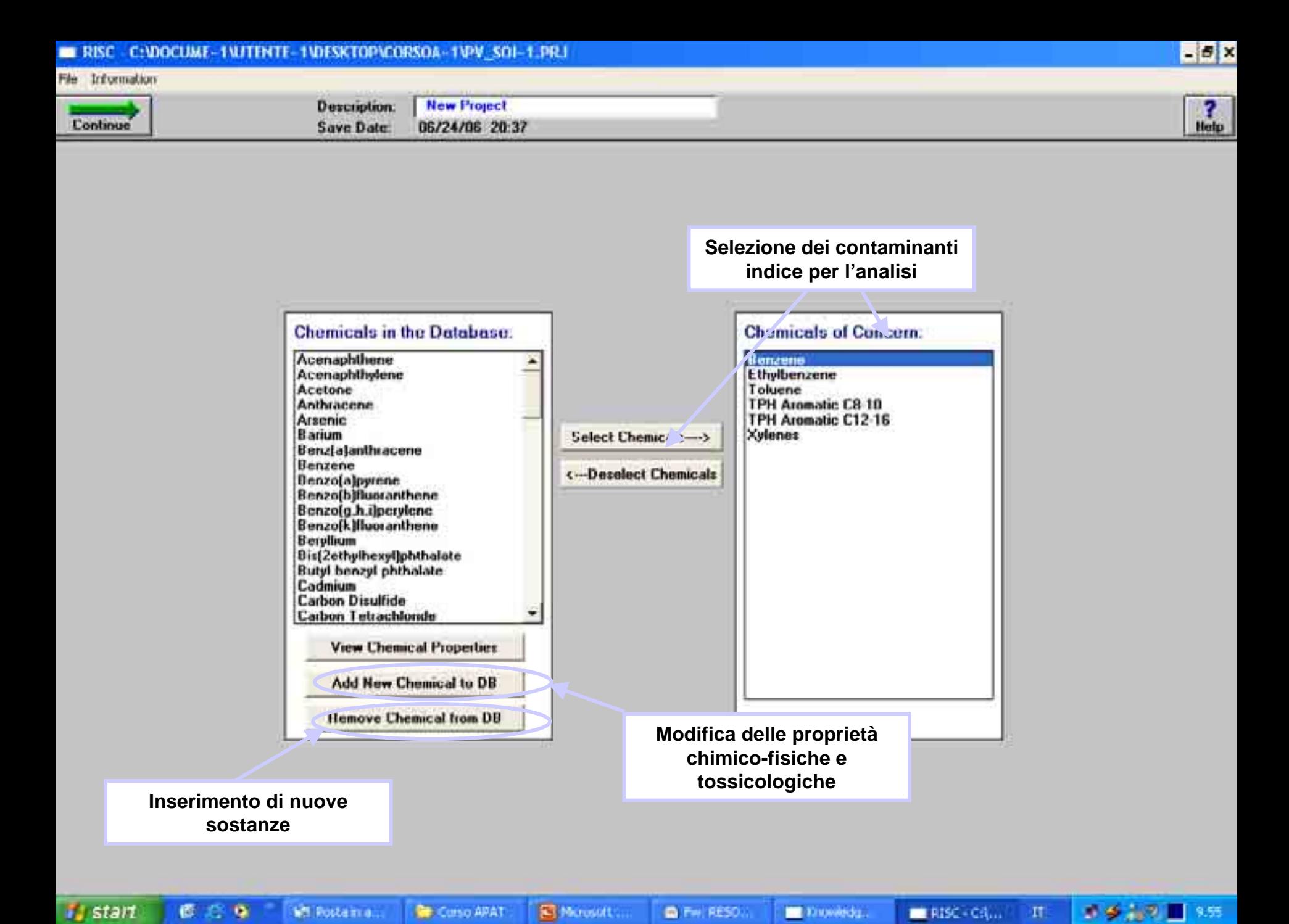

Cancel

**New Project Description:** 06/24/06 20:37 Save Date:

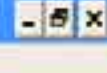

 $\frac{2}{\text{Hehe}}$ 

### **Database delle sostanze modificabile**

**ai siti contaminati**

**Choose Chemical:** 

**Benzo[a]pyrene** 

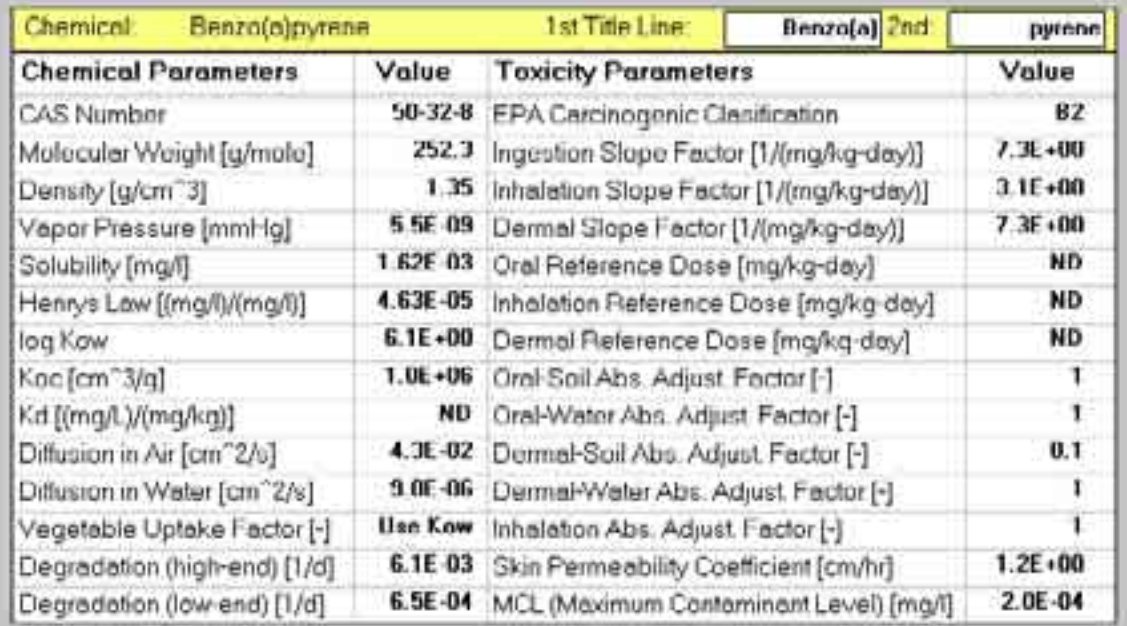

회

**60**

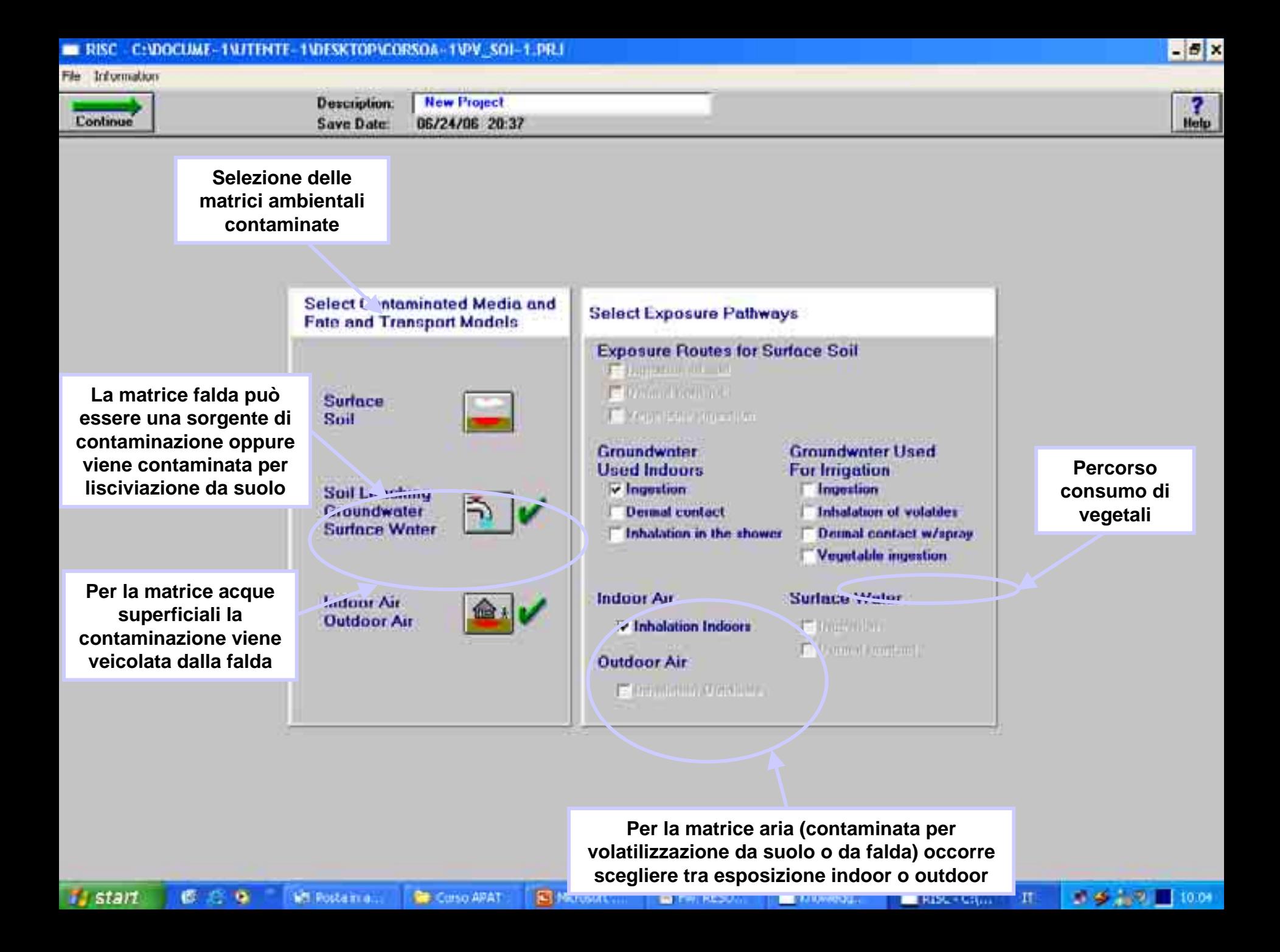

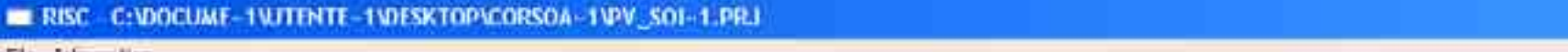

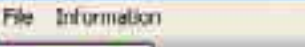

Continue

**New Project Description:** 06/24/06 20:37 **Save Date:** 

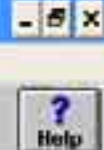

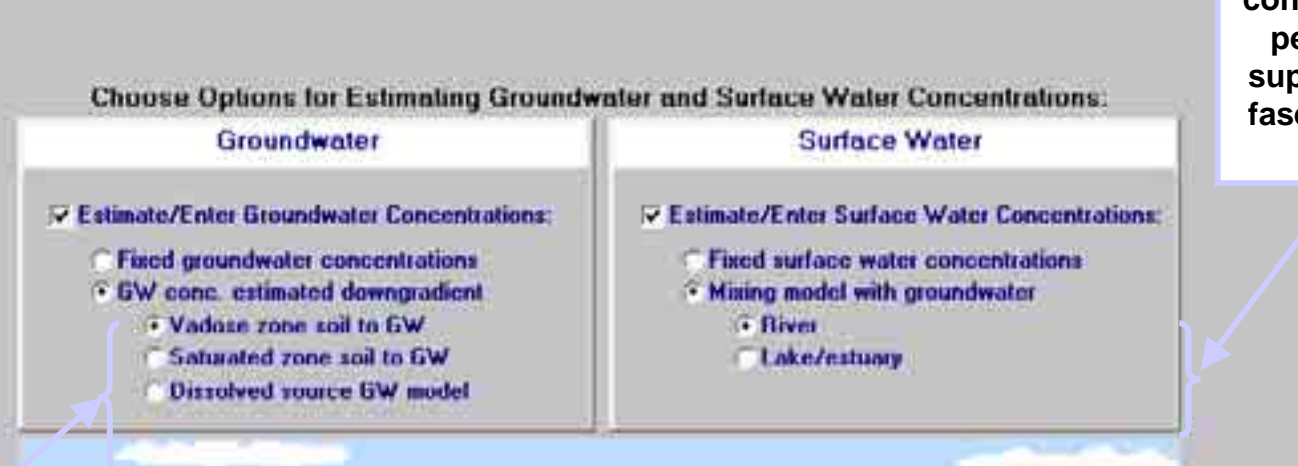

**ai siti contaminati**

**Per le acque di falda occorre scegliere una sola sorgente (suolo insaturo o suolo saturo o fase dissolta in falda)**

**Non si considerano più sorgenti per le acque sotterranee**

*<i>Ing. Antone Vecchiola Vecchiola Vecchiola Vecchiola Vecchiola Vecchiola Vecchiola Vecchiola Vecchiola Vecchiola Vecchiola Vecchiola Vecchiola Vecchiola Vecchiola Vecchiola Vecchiola Vecchiola Vecchiola Vecchiola Vecchio* 

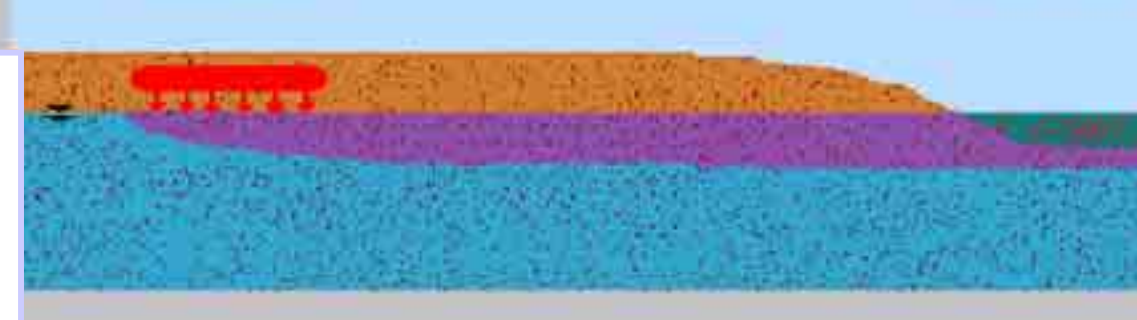

**La sorgente di contaminazione per le acque superficiali è la fase dissolta in falda**

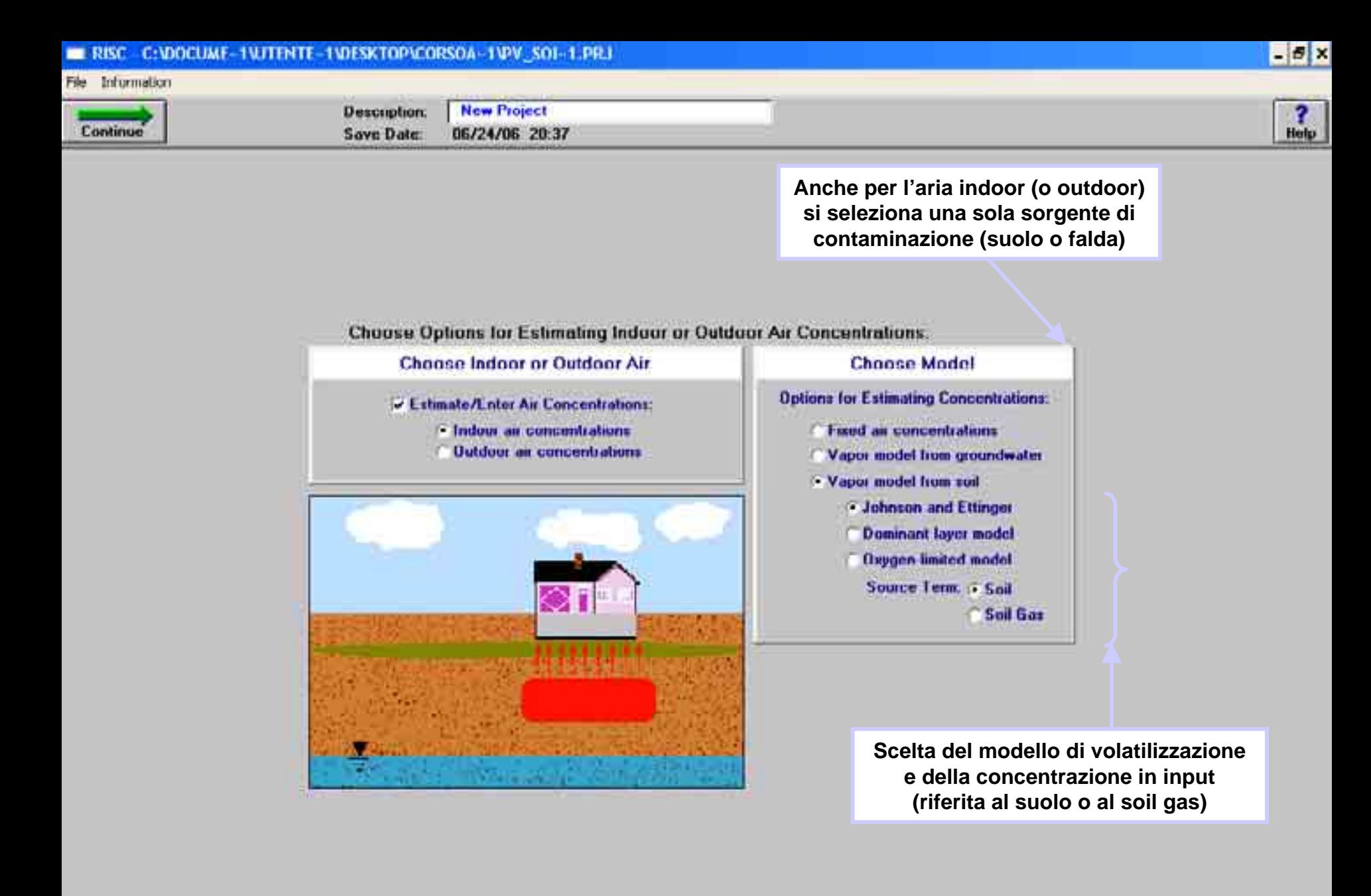

*<i>Ing. Antonella Vecchiola Vecchiola Vecchiola Vecchiola Vecchiola Vecchiola Vecchiola Vecchiola Vecchiola Vecchiola Vecchiola Vecchiola Vecchiola Vecchiola Vecchiola Vecchiola Vecchiola Vecchiola Vecchiola Vecchiola Vecc* Corpo APAT

**B** Morosoft

**A FWI RESO.** 

**Im** Knowledg... **RESC-CILL**  **634 8 8 1033** 

 $\mathbf{H}$ 

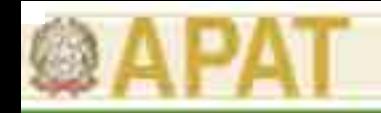

# Caratteristiche di Risc ver. 4.0

- • Lo Step 3 (calcolo della concentrazione al punto di esposizione) si divide in varie fasi:
	- Step 3a: inserimento delle caratteristiche sito-specifiche
	- Step 3b: inserimento delle concentrazioni nelle matrici ambientali considerate
	- Step 3c: run dei modelli di F&T selezionati
	- Step 3d: visualizzazione dei risultati (ossia della concentrazione al punto di esposizione)
- $\bullet$  L'inserimento dei parametri sito-specifici è guidato dal software a seconda dei percorsi di esposizione attivati.
- $\bullet$  Può essere inserito un valore di concentrazione rappresentativa nel suolo (espressa come concentrazione tal quale -  $C_{\text{subo\_t.q}}$ ) e nelle acque sotterranee oppure il software può effettuare il calcolo della concentrazione rappresentativa a partire dai dati di concentrazione disponibili (punti di campionamento) anch'essi riferiti al tal quale.
- • I modelli di F&T (volatilizzazione, trasporto falda, ecc.) sono di default applicati in transitorio (ossia tengono conto della variabile tempo). Al fine di ottenere una valutazione a lungo termine delle concentrazioni al punto di esposizione i run dei modelli di F&T devono essere compatibili con la durata di esposizione del recettore (t ≥ ED).

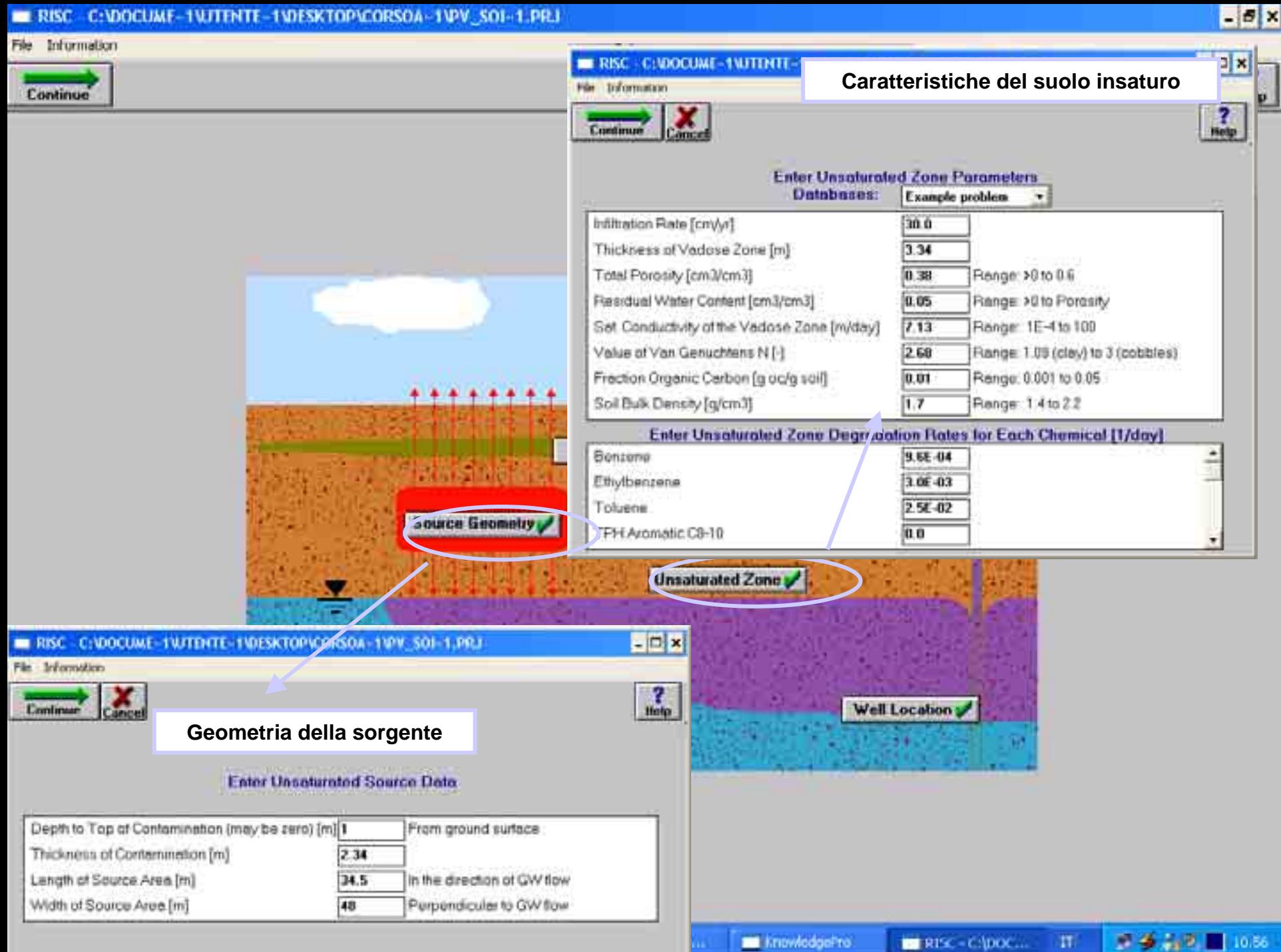

**65**

### **Criteri metodologici per l'applicazione dell'analisi assoluta di rischio**

File Information

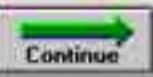

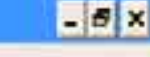

**6668 B Unit** 

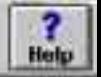

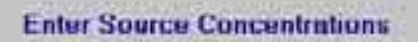

**Inserimento del valore di concentrazione rappresentativa**

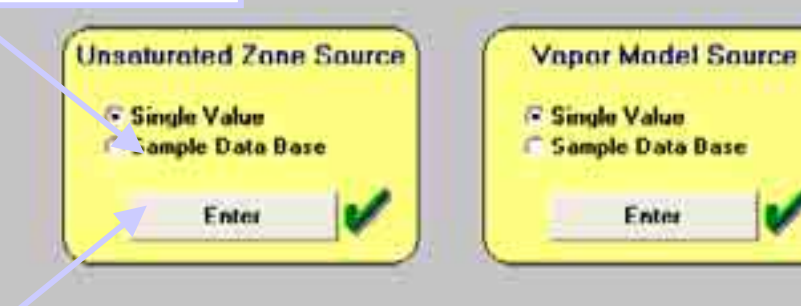

**El Morosoft** ...

Corpo APAT

 $RDC - CA$ 

Ili Immodine ...

 $\mathbf{H}$ 

**IS Knowledgive** 

**Calcolo della concentrazione rappresentativa a partire dalle concentrazioni nei punti di campionamento**

*<i>Ing. Antonella Vecchiology Reserves Antonella Vecchiology* 

#### File Information

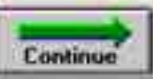

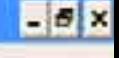

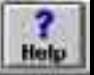

**Run dei modelli di destino e trasporto in transitorio (t= 50 anni**  ≥ **ED)**

#### **RUN FATE AND TRANSPORT MODELS**

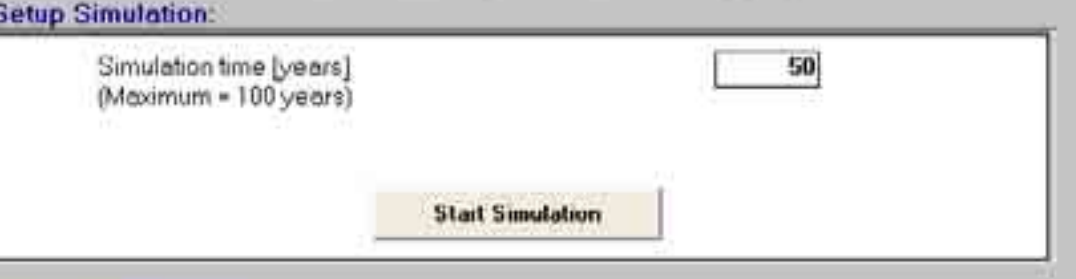

#### **Simulation Progress**

Running Fate and Transport model. Model Run(s) Completed. Please Continue.

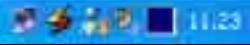

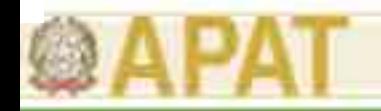

### Caratteristiche di Risc ver. 4.0

- $\bullet$ La selezione dei recettori avviene nello Step 4.
- • E' previsto sia l'approccio deterministico all'esposizione che l'approccio probabilistico (Monte Carlo).
- $\bullet$  L'approccio deterministico prevede l'assegnazione di un solo valore a ciascun parametro di esposizione relativo al recettore considerato (adulto, bambino, lavoratore). Inoltre possono essere selezionate sia caratteristiche di esposizione tipiche della popolazione (approccio anglosassone) sia caratteristiche di esposizione relative allo scenario di Reasonable Maximum Exposure (RME – approccio US EPA, ASTM) che stimano l'esposizione massima ragionevolmente possibile.
- • Nell'approccio deterministico possono essere selezionati uno o al massimo due recettori (es. adulto e bambino).
- • L'approccio probabilistico prevede invece l'assegnazione di una funzione di probabilità ai parametri di esposizione per tener conto della della variabilità di alcune caratteristiche (es. peso corporeo, superficie della pelle, ecc.) a seconda dell'età, del sesso e di altri fattori.
- • I parametri di esposizione possono essere modificati all'interno del software.

#### File Information

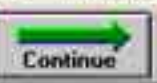

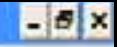

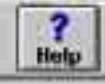

**6998 113** 

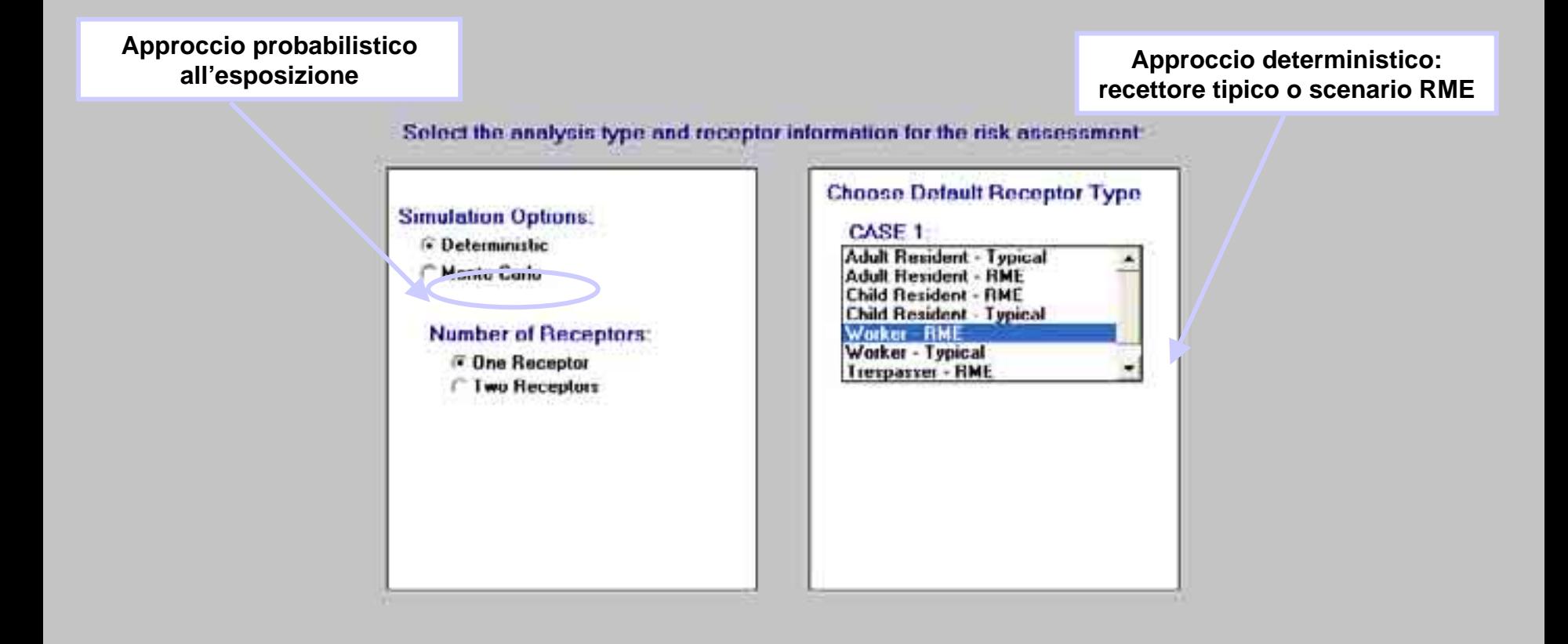

**EX Knowledg.** 

Corpo APAT

Ili Immodine ...

 $\mathbf{H}$ 

#### **C: DOCUME-1WITENTE-1VDESKTOPYCORSOA-1VPV\_SOI-1.PRJ**

File Information

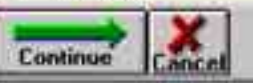

*<i>Instart If*  $E$  **C C** *I*<sup>c</sup> *M Todail...* 

**DE Corso** ...

**C** Moras

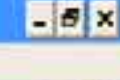

 $\frac{?}{Hebp}$ 

**70**

 $P$  Andalu

 $\,$  IT

**E** Immoglia

#### **Enter Receptor Specific Data**

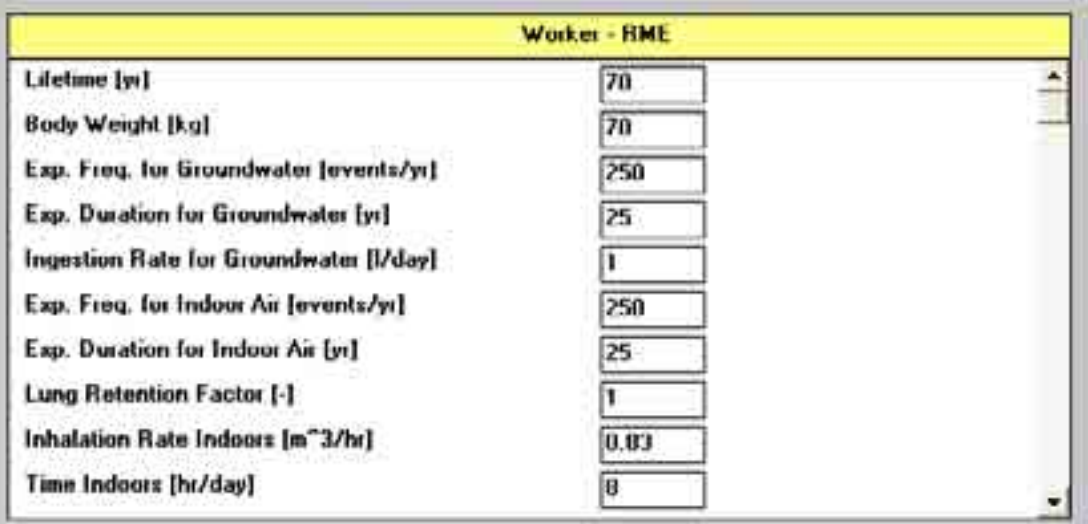

**Parametri di esposizione approccio deterministico modificabili all'interno del software**

**IN Knowledge** 

 $RPC = 11$ 

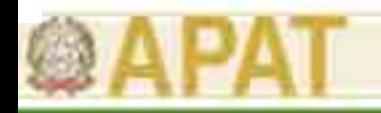

### Caratteristiche di Risc ver. 4.0

- $\bullet$  Il calcolo del rischio avviene per singola via di esposizione:
	- percorsi diretti: ingestione di suolo o contatto dermico col suolo
	- inalazione outdoor: inalazione di vapori (da suolo o da falda)
	- inalazione indoor: inalazione di vapori (da suolo o da falda)
	- ingestione o contatto dermico o inalazione (durante la doccia) di acqua di falda: contaminazione lisciviata dal suolo o già presente in falda
	- ingestione o contatto dermico o inalazione (durante la doccia) di acque di falda usate per irrigazione: contaminazione lisciviata dal suolo o già presente in falda
	- ingestione contatto dermico (nuotando) con acque superficiali: contaminate dalla falda
	- consumo di vegetali: contaminati dal suolo o da acque di irrigazione
- $\bullet$  Il valore di rischio selezionato è quello più elevato tra le vie di esposizione indicate.

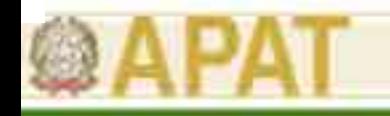

### Caratteristiche di Risc ver. 4.0

- • L'obiettivo di bonifica per le diverse matrici (suolo, acque sotterranee) viene calcolato sulla base del percorso di esposizione più critico (es. inalazione vapori indoor).
- • Vengono calcolati anche gli obiettivi di bonifica da rischi cumulati su più sostanze sommando rispettivamente i rischi cancerogeni e gli indici di pericolo determinati per la singola sostanza.
- • Gli obiettivi di bonifica sono anch'essi espressi come concentrazione riferita al tal quale.
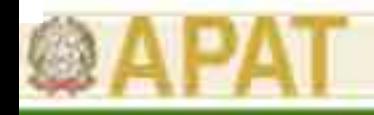

## **Criticità**

- $\bullet$  La formulazione del modello concettuale e l'attivazione dei percorsi presenta alcune difficoltà in quanto in alcuni casi non è possibile selezionare contemporaneamente più sorgenti di contaminazione e più percorsi di esposizione.
- $\bullet$  Non è possibile simulare più scenari di esposizione (es. residenziale e commerciale/industriale) in quanto i recettori selezionabili sono al massimo due.
- $\bullet$  Tutto questo comporta un maggior onere computazionale in quanto occorre, in determinati casi, effettuare più run del software.
- $\bullet$  I modelli di destino e trasporto simulati in transitorio (es. trasporto in falda) potrebbero comportare, in alcuni casi, una sottostima delle concentrazioni al punto di esposizione.
- •• I modelli di destino e trasporto nell'insaturo simulano non solo l'attenuazione per biodegradazione delle sostanze, ma anche la riduzione nel tempo della massa dell'inquinante dovuta appunto ai fenomeni di attenuazione naturale.
- $\bullet$  I modelli di destino e trasporto, in alcuni casi, risultano quindi poco congruenti con gli standard di riferimento ASTM.

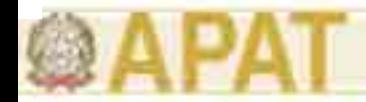

## Criteri di valutazione sui modelli di F&T utilizzati dai software (APAT, 2005)

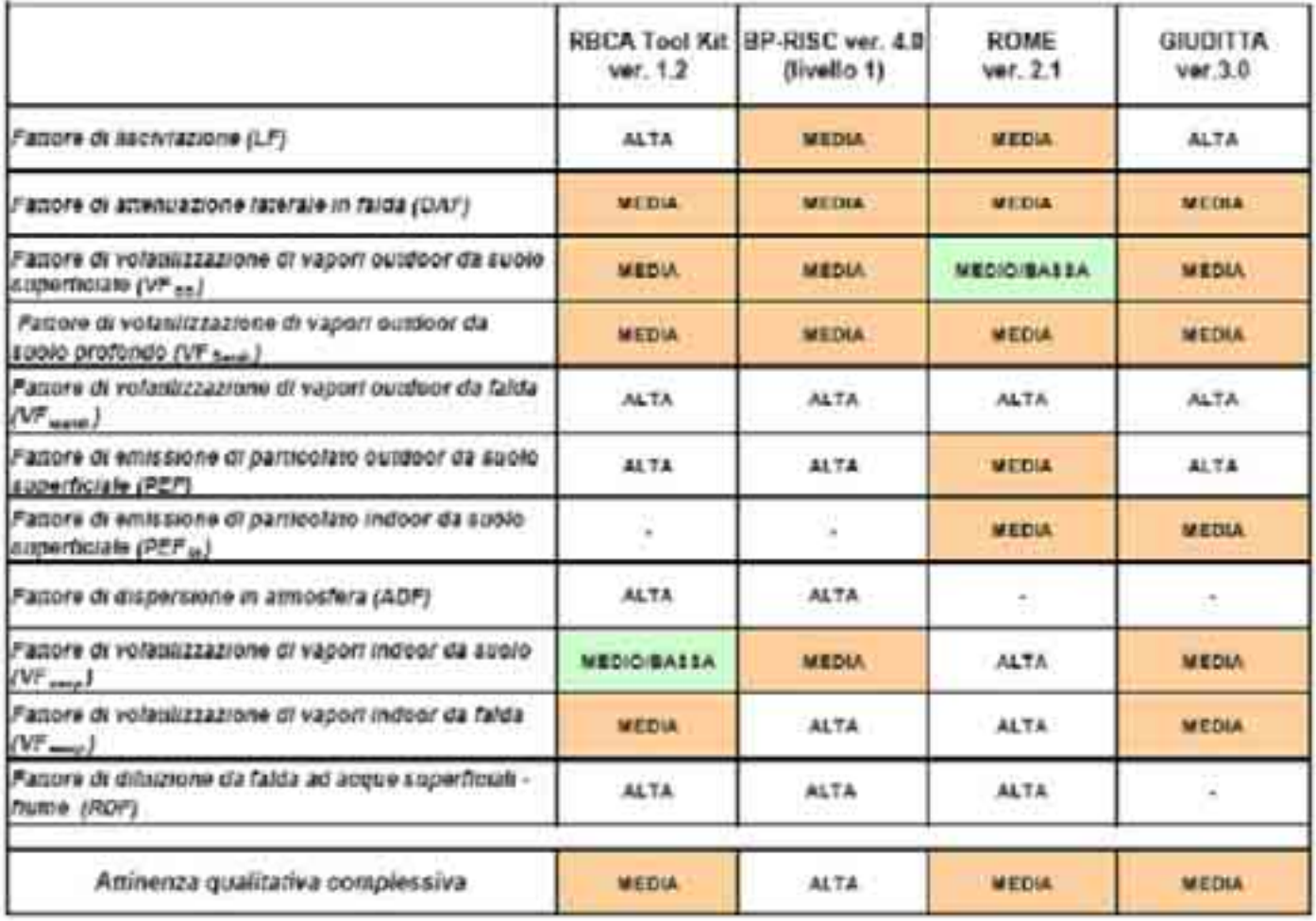

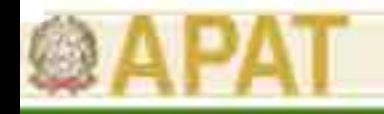

## Criteri di valutazione sui modelli di F&T utilizzati dai software (APAT, 2005)

- • Il giudizio espresso si riferisce all'attinenza dei modelli di F&T utilizzati dai software con quelli selezionati all'interno del manuale.
- $\bullet$  Tuttavia le criticità esposte in precedenza e soprattutto le scelte effettuate dai software vanno ponderate caso per caso al fine di selezionare l'opzione più aderente al documento.